### International Astronomical Union

Standards of Fundamental Astronomy

# SOFA Vector-Matrix Library

Software version 18 Document revision 1.02 Version for Fortran programming language

<http://www.iausofa.org>

2023 May 31

### MEMBERS OF THE IAU SOFA BOARD (2023)

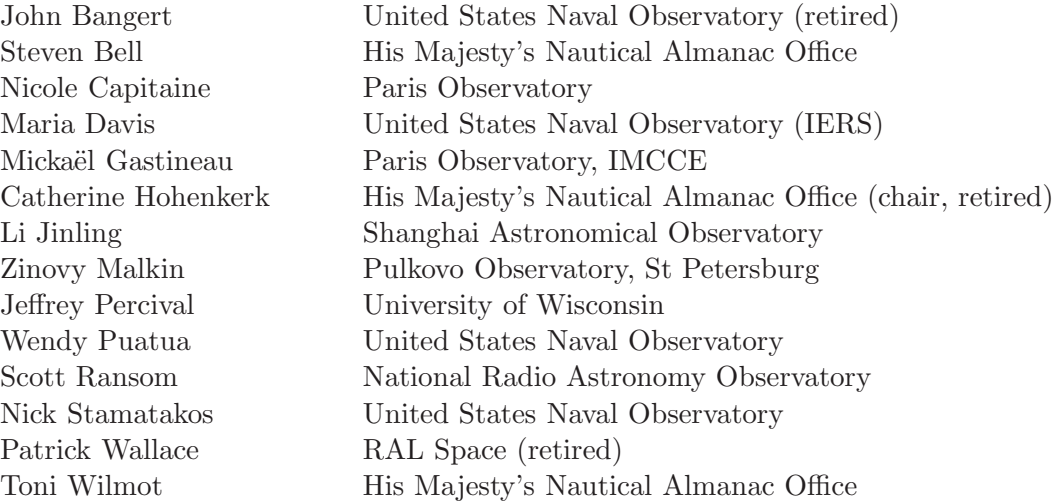

### Past Members

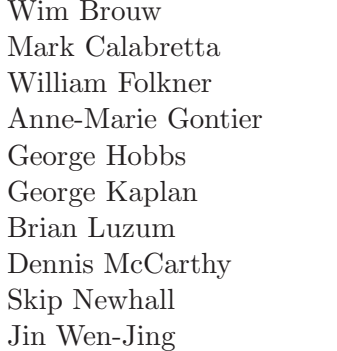

University of Groningen Australia Telescope National Facility Jet Propulsion Laboratory Paris Observatory Australia Telescope National Facility United States Naval Observatory United States Naval Observatory United States Naval Observatory Jet Propulsion Laboratory Shanghai Observatory

© Copyright 2013-23 International Astronomical Union. All Rights Reserved. Reproduction, adaptation, or translation without prior written permission is prohibited, except as allowed under the copyright laws.

# Contents

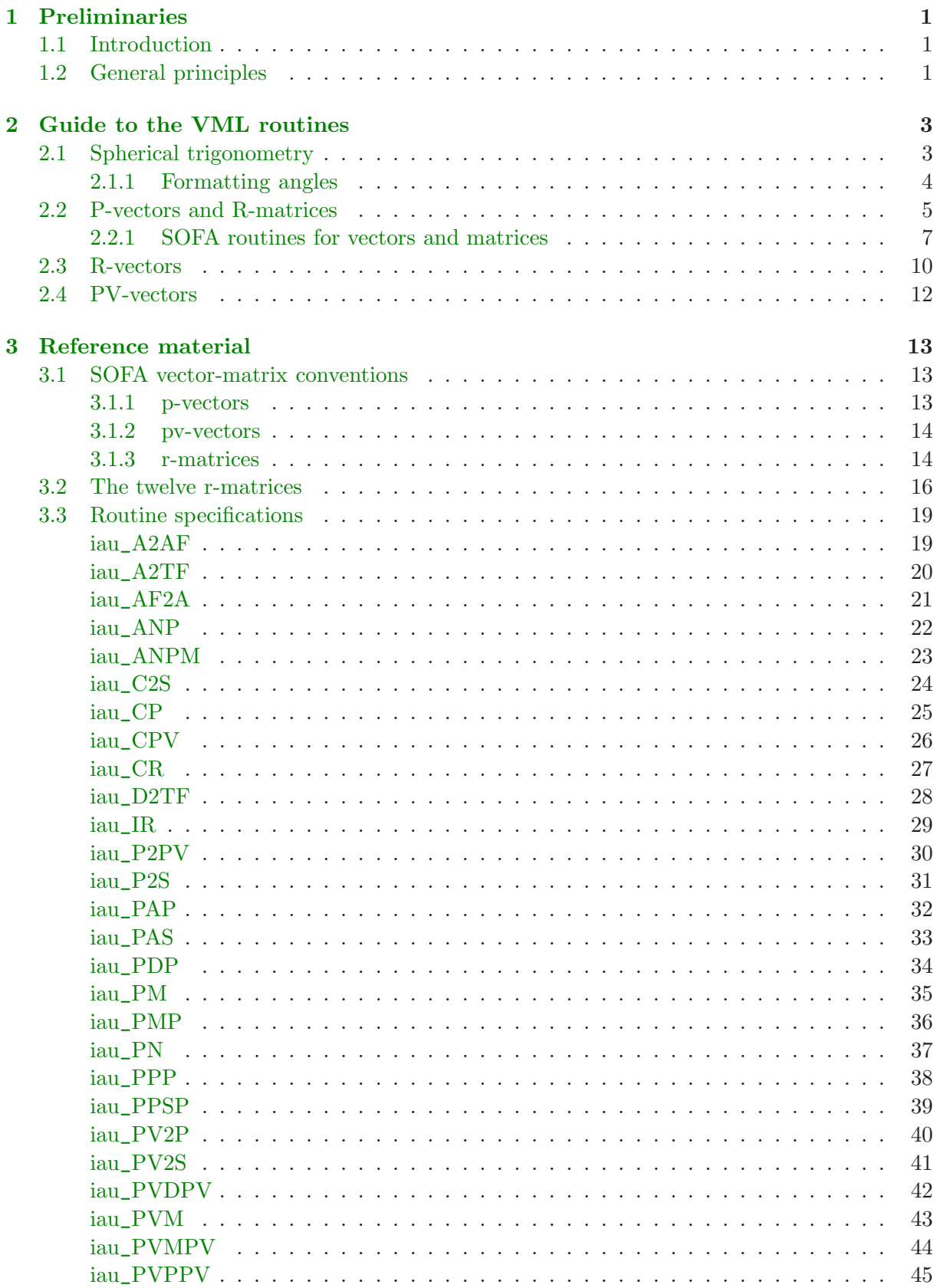

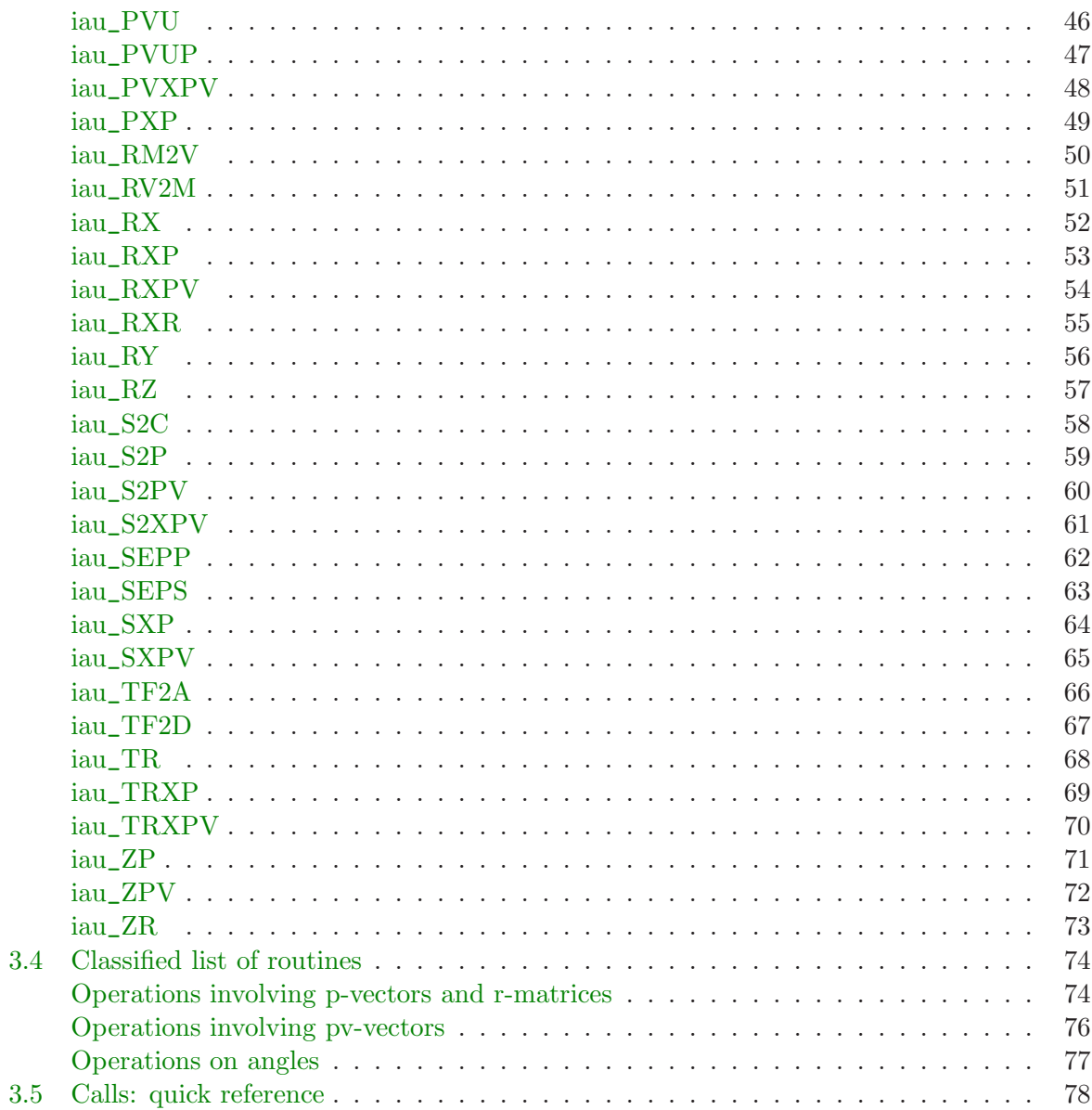

### <span id="page-4-1"></span><span id="page-4-0"></span>1 Preliminaries

### 1.1 Introduction

SOFA stands for Standards of Fundamental Astronomy. The SOFA software is a collection of Fortran 77 and ANSI C subprograms that implement official IAU algorithms for fundamentalastronomy computations. At the present time the SOFA software comprises 192 astronomy routines supported by 55 utility routines that deal with angles, vectors and matrices and called the SOFA vector-matrix library (VML). The core documentation for the SOFA collection consists of classified and alphabetic lists of subroutine calls plus detailed preamble comments in the source code of individual routines.

The present document concerns the VML angle/vector/matrix tools, that were either implemented in the course of writing the astronomical routines or that were thought likely to be useful in writing astronomical applications. Although in the wider context they are far from exhaustive (there is for example no treatment of quaternions) they are at least a good starting point. And as most are very short and simple, they could act as models for implementing similar facilities in other programming languages.

Using the VML routines requires knowledge of vector/matrix methods, simple spherical trigonom-etry, and methods of attitude representation. These topics are covered in many textbooks<sup>[1](#page-4-3)</sup>, and the present document does not pretend to be an *ab initio* tutorial. Its main objective is simply to set out the SOFA routines in context and allow their names and calls to be quickly discovered. Experienced users will seldom need to refer to anything more than the quick reference material at the end, namely Sections [3.4](#page-77-0) and [3.5.](#page-81-0) More complete information about a given routine can be found in Section [3.3,](#page-22-0) which is arranged alphabetically.

### <span id="page-4-2"></span>1.2 General principles

The SOFA VML consists mostly of routines which operate on ordinary Cartesian vectors  $(x, y, z)$ and  $3 \times 3$  rotation matrices, plus a few related to spherical angles. There is also support for vectors that represent velocity as well as position and vectors that represent rotation instead of position. Thus the array-based entities that SOFA uses are the following:

- "Position vectors" or "p-vectors" (which are just ordinary 3-vectors) are DOUBLE PRECISION (3).
- "Position/velocity vectors" or "pv-vectors" are DOUBLE PRECISION (3,2). In terms of memory address, the velocity components of a pv-vector follow the position components. Application code is permitted to exploit this and all other knowledge of the internal layouts: that  $x, y$  and  $z$  appear in that order and are in a right-handed Cartesian coordinate system etc. For example, the iau\_CP routine (copy a p-vector) can be used to copy the velocity component of a pv-vector (indeed, this is how the iau\_CPV routine is coded).

<span id="page-4-3"></span><sup>&</sup>lt;sup>1</sup>For instance Spacecraft Attitude Determination and Control, James R. Wertz (ed.), Astrophysics and Space Science Library, Vol. 73, D. Reidel Publishing Company, 1986.

- "Rotation matrices" or "r-matrices" are DOUBLE PRECISION (3,3). When used for rotation, they are orthogonal; each row or column is a unit vector, and the inverse is equal to the transpose. Most of the matrix routines do not assume that r-matrices are necessarily orthogonal and in fact work on any  $3 \times 3$  matrix.
- "Rotation vectors" or "r-vectors" (or *Euler vectors*) are DOUBLE PRECISION (3). Such vectors are a combination of the Euler axis and angle and are convertible to and from rmatrices. The direction is the axis of rotation and the magnitude is the angle of rotation, in radians. Because the amount of rotation can be scaled up and down simply by multiplying the vector by a scalar, r-vectors are useful for representing spins about an axis which is fixed.

The set of routines provided do not completely fill the range of operations that link all the various vector and matrix options, but are with some exceptions limited to routines that are required by SOFA's astronomical software.

### <span id="page-6-0"></span>2 Guide to the VML routines

<span id="page-6-1"></span>This section outlines a number of positional-astronomy topics, for background and to provide a context in which the various routines can be introduced.

### 2.1 Spherical trigonometry

Celestial phenomena occur at such vast distances from the observer that for most practical purposes there is no need to work in 3D; only the direction of a source matters, not how far away it is. Things can therefore be viewed as if they were happening on the inside of sphere with the observer at the centre – the celestial sphere. Problems involving positions and orientations in the sky can then be solved by using the formulas of spherical trigonometry, which apply to spherical triangles, the sides of which are great circles.

Positions on the celestial sphere may be specified by using a spherical polar coordinate system, defined in terms of some fundamental plane and a direction in that plane chosen to represent zero longitude. Mathematicians usually work with the co-latitude, with zero at the principal pole, whereas most astronomical coordinate systems use latitude, reckoned plus and minus from the equator. Astronomical coordinate systems may be either right-handed  $(e.g.$  right ascension and declination  $[\alpha, \delta]$ , galactic longitude and latitude  $[l^{\Pi}, b^{\Pi}]$  or left-handed (*e.g.* hour angle and declination  $[h, \delta]$ . In some cases different conventions have been used in the past, a fruitful source of mistakes. Azimuth and geographical longitude are examples; azimuth is now generally reckoned north through east (making a left-handed system); geographical longitude is now usually taken to increase eastwards (a right-handed system) but astronomers at one time employed a west-positive convention. In reports and program comments it is wise to spell out what convention is being used, if there is any possibility of confusion.

When applying spherical trigonometry formulas, attention must be paid to rounding errors (for example it is a bad idea to find a small angle through its cosine, as we shall see later) and to the possibility of problems close to poles. Formulas that involve tangents and cotangents need to be treated with particular care. Also, if a formulation relies on inspection to establish the quadrant of the result, it is a sure sign that a vector-related method will be preferable.

Although SOFA includes many functions that work in terms of specific spherical coordinates such as  $[\alpha, \delta]$ , only two routines that operate directly on generic spherical coordinates are provided:  $i$ au\_SEPS computes the angular separation between two points (*i.e.* the distance along a great circle) and iau\_PAS computes the bearing or position angle of one point seen from the other. As a simple demonstration, we will use these two routines (and a spherical-Earth approximation) to estimate the distance from London to Sydney and the initial compass heading:

> IMPLICIT NONE DOUBLE PRECISION R2D, RKM PARAMETER ( R2D = 57.2957795D0, RKM = 6375D0 ) DOUBLE PRECISION AL, BL, AS, BS, S, B

Longitudes and latitudes (radians) for London and Sydney.

```
AL = -0.2D0 / R2DBL = 51.5D0 / R2D
      AS = 151.2D0 / R2D
      BS = -33.9 / R2D* Great-circle distance and initial heading.
      CALL iau_SEPS ( AL, BL, AS, BS, S )
      CALL iau_PAS ( AL,BL, AS,BS , B )
      WRITE ( *, '(F7.1,'' km,'',F6.1,'' deg'')' ) S*RKM, B*R2D
      END
```
The result is range 17011 km, bearing 61◦ (towards Moscow).

The routines  $iau$ <sub>-</sub>SEPP ([p62\)](#page-65-0) and  $iau$ -PAP ([p32\)](#page-35-0) are equivalents of  $iau$ -SEPS ([p63\)](#page-66-0) and  $iau$ -PAS ([p33\)](#page-36-0) but starting from p-vectors instead of spherical coordinates.

In view of what will be said later about the superiority of vector techniques, it should be noted that the use of spherical trigonometry formulas in the SOFA collection is essentially nil.

### <span id="page-7-0"></span>2.1.1 Formatting angles

SOFA has routines for converting angles to and from sexagesimal form (hours, minutes, seconds or degrees, arcminutes, arcseconds). These apparently straightforward operations contain hidden traps which the SOFA functions avoid.

In that connection, an aspect that application developers need to address is how to go about decoding numbers from a character string, such as might be entered using a keyboard. SOFA at present offers no help with this, leaving the user to rely either on locally-developed libraries or Fortran's low-level formatted READ facilities. A particular difficulty arises with sexagesimal formats, where it is tempting simply to decode three numbers and apply the sign of the first to the final answer. This is the notorious "minus zero" bug, where the string ′-0′ is received as (plus) zero and the minus sign lost; consequently declinations *etc*. in the range  $0^{\circ}$  to  $-1^{\circ}$ mysteriously migrate to the range  $0^\circ$  to  $+1^\circ$ .<sup>[2](#page-7-1)</sup> The only solution is to eschew the number decoding facilities of the programming language and resort instead to low-level character based techniques.

SOFA provides two routines for expressing an angle in radians in a preferred range:

- normalize radians to range  $-\pi$  to  $+\pi$ , iau\_ANPM ([p23\)](#page-26-0)
- normalize radians to range 0 to  $2\pi$ , iau\_ANP ([p22\)](#page-25-0)

The first is suitable for hour angles and the second right ascension, for example. Six routines. . .

<span id="page-7-1"></span><sup>&</sup>lt;sup>2</sup>For instance source ICRF J001611.0-001512 in Table 5 of Fey, A.L. *et al., The Second Realization of the* International Reference Frame by Very Long Baseline Interferometry, Astronomical Journal, 150:58, 2015.

### *2.2 P-vectors and R-matrices* 5

- decompose radians into degrees, arcminutes, arcseconds, iau\_A2AF, [p19](#page-22-1)
- $\bullet$  decompose radians into hours, minutes, seconds, iau\_A2TF, [p20](#page-23-0)
- decompose days into hours, minutes, seconds, iau\_D2TF, [p28](#page-31-0)
- degrees, arcminutes, arcseconds to radians, iau\_AF2A, [p21](#page-24-0)
- hours, minutes, seconds to radians, iau\_TF2A, [p66](#page-69-0)
- hours, minutes, seconds to days, iau\_TF2D, [p67](#page-70-0)

. . . are provided to convert angles to and from sexagesimal form. They avoid the common "inconsistent rounding" bug, which produces angles like  $24^{\text{h}}59^{\text{m}}59^{\text{s}}999$ ; they also avoid the "minus zero" bug mentioned earlier. Here is code which displays an hour angle in radians, awkwardly placed on the boundary between 0 and −1 hours, using two different resolutions:

```
IMPLICIT NONE
DOUBLE PRECISION HA
CHARACTER SIGN
INTEGER IHMSF(4)
HA = -0.261799315D0CALL iau_A2TF ( 3, HA, SIGN, IHMSF )
WRITE ( *, '( A, I2.2, 2I3.2, ''.'', I3.3 )' ) SIGN, IHMSF
CALL iau_A2TF ( 2, HA, SIGN, IHMSF )
WRITE ( *, '( A, I2.2, 2I3.2, ''.'', I2.2 )' ) SIGN, IHMSF
END
```
The output is:

-00 59 59.999 -01 00 00.00

Note, however, that cases where rounding has moved the angle beyond the desired range will need to be detected explicitly, by testing whether the first field has reached 24, 360, 180 etc. and reacting appropriately.

### <span id="page-8-0"></span>2.2 P-vectors and R-matrices

Readers will already be aware that the SOFA philosophy is to avoid spherical trigonometry and instead favor vector methods. Many find this offputting. Given a positional-astronomy problem to solve, they expect there to be a simple formula involving a few sines and cosines that they can punch into a calculator to produce the required answers. The equivalent vector

expressions seem terse and unfriendly, and do not lend themselves to calculator evaluation. Vector-based positional-astronomy texts are peppered with intimidating symbols set in heavy type, and diagrams are few—an array of matrix elements, for example, lacks the intuitive appeal of a picture showing the physical meaning of the various angles. However, in practice it turns out that the vector methods are more powerful and better behaved than using spherical trigonometry, and the terseness of expression is a compelling advantage as problems become more complex.

The starting point is to recognize that a spherical polar coordinate system is only one way to describe the direction of an astronomical target. A convenient alternative is the sum of three vectors at right angles, forming a system of *Cartesian coordinates*. The x- and y-axes lie in the fundamental plane (e.g. the equator in the case of  $(\alpha, \delta)$ ), with the x-axis pointing to zero longitude. The z-axis is normal to the fundamental plane and points towards the positive (north) pole. The  $y$ -axis can lie in either of the two possible directions, depending on whether the coordinate system is right-handed or left-handed. The three axes are sometimes called a triad. For most applications involving arbitrarily distant objects such as stars, the vector which defines the direction concerned is constrained to have unit length, no different to omitting the distance for spherical coordinates. The  $x$ -,  $y$ - and  $z$ - components can be regarded as the scalar (dot) product of this vector onto the three axes of the triad in turn. Because the vector is a unit vector, each of the three dot-products is simply the cosine of the angle between the unit vector and the axis concerned, and the three components are sometimes called direction cosines for this reason.

For some applications, including those involving objects within the Solar System, unit vectors are inappropriate, and it is necessary to use vectors scaled in length-units such as au, km etc. In these cases the origin of the coordinate system might not be the observer, but instead be the Sun, the Solar-System barycenter, the center of the Earth etc. But whatever the application, the final direction in which the observer sees the object can always be expressed as a unit vector.

But what has all this achieved? Instead of two numbers—a longitude and a latitude—we now have three numbers to look after, namely the  $x-$ ,  $y-$  and  $z-$  components, whose quadratic sum we have somehow to constrain to be unity. And, in addition to this apparent redundancy, most people find it harder to visualize problems in terms of  $[x, y, z]$  than in  $[\theta, \phi]$ , as mentioned above. Despite these objections, the vector approach turns out to have significant advantages over the spherical trigonometry approach:

- Vector formulas tend to be much more succinct; one vector operation hides strings of sines and cosines.
- The formulas are as a rule rigorous, even at the poles.
- Precision is maintained all over the celestial sphere. When one Cartesian component is nearly unity and therefore insensitive to direction, the others automatically become small and therefore relatively more precise: the precision is shared out.
- Formulations usually deliver the quadrant of the result without the need for inspection, an aspect delegated to the library routine ATAN2).

A number of important transformations in positional astronomy turn out to be nothing more than changes of coordinate system, something which is especially convenient if the vector approach is used. A direction with respect to one triad can be expressed relative to another triad simply by multiplying the  $[x, y, z]$  column vector by the appropriate  $3 \times 3$  orthogonal matrix (a tensor of Rank 2, or dyadic). The three rows of this rotation matrix are the vectors in the old coordinate system of the three new axes, and the transformation amounts to obtaining the dotproduct of the direction-vector with each of the three new axes. Conversely, the three columns of the matrix are the vectors in the new coordinate system of the three original axes. Precession, nutation,  $[h, \delta]$  to  $[Az, El]$ ,  $[\alpha, \delta]$  to  $[l^H, b^H]$  and so on are typical examples of the technique. An especially convenient property of the rotation matrices is that they can be inverted simply by taking the transpose.

The elements of these "p-vectors" and "r-matrices" are assorted combinations of the sines and cosines of the various angles involved (right ascension, declination and so on, depending on which transformation is being applied). If you write out the matrix multiplications in full you get expressions which are essentially the same as the equivalent spherical trigonometry formulas. Indeed, many of the standard formulas of spherical trigonometry are most easily derived by expressing the problem initially in terms of vectors.

### <span id="page-10-0"></span>2.2.1 SOFA routines for vectors and matrices

Transformations between spherical and vector form, with support for both unit vectors (direction cosines) and ones of specified length, are provided for by these routines:

- spherical to unit vector, iau\_S2C, [p58](#page-61-0)
- unit vector to spherical, iau\_C2S, [p24](#page-27-0)
- spherical to p-vector, iau\_S2P, [p59](#page-62-0)
- p-vector to spherical, iau\_P2S, [p31](#page-34-0)

An assortment of standard 3-vector operations (dot and cross products, add and subtract etc.) are carried out by these routines:

- zero p-vector, iau\_ZP, [p71](#page-74-0)
- p-vector plus p-vector, iau\_PPP, [p38](#page-41-0)
- p-vector minus p-vector, iau\_PMP, [p35](#page-38-0)
- p-vector plus scaled p-vector, iau\_PPSP, [p39](#page-42-0)
- $\bullet$  inner (=scalar=dot) product of two p-vectors, iau\_PDP, [p34](#page-37-0)
- $\bullet$  outer (=vector=cross) product of two p-vectors, iau\_PXP, [p49](#page-52-0)
- modulus of p-vector, iau\_PM,  $p35$
- normalize p-vector returning modulus, iau\_PN, [p37](#page-40-0)
- multiply p-vector by scalar, iau\_SXP, [p64](#page-67-0)

These routines make copies of 3-vectors and  $3 \times 3$  matrices:

- copy p-vector,  $iau_CP$ ,  $p25$
- $\bullet$  copy r-matrix, iau\_CR, [p27](#page-30-0)

There are routines for  $3 \times 3$  matrix product and transpose:

- r-matrix multiply, iau\_RXR, [p55](#page-58-0)
- transpose r-matrix,  $iau_TR$ ,  $p68$

. . . and two for matrix-vector products:

- product of r-matrix and p-vector, iau\_RXP, [p53](#page-56-0)
- product of transpose of r-matrix and p-vector, iau\_TRXP, [p69](#page-72-0)

Initializing an r-matrix to null (all elements zero) or the identity matrix (diagonal elements unity, otherwise zero) can be accomplished by calling either

- $\bullet$  initialize r-matrix to null, iau\_ZR, [p73](#page-76-0)
- $\bullet$  initialize r-matrix to identity, iau\_IR, [p29](#page-32-0)

respectively. The latter is the first step when creating an r-matrix from Euler angles (successive rotations about specified Cartesian axes—see Section. [3.2](#page-19-0) for all the three-angle cases). Each rotation can be applied by one of the routines. . .

- rotate r-matrix about x, iau\_RX,  $p52$
- rotate r-matrix about  $y$ , iau\_RY, [p56](#page-59-0)
- rotate r-matrix about z, iau RZ,  $p57$

In some cases (the construction of a bias-precession-nutation matrix is a good example) more than three calls will be needed. Note that the order is all-important; it is a common blunder to code an expression like  $\mathbf{R}_x(\psi) \mathbf{R}_y(\theta) \mathbf{R}_z(\phi)$  by starting with  $\mathbf{R}_x(\psi)$  and ending with  $\mathbf{R}_z(\phi)$  when it is the reverse.

As a simple example of using a vector approach, the following code demonstrates how far an International Celestial Reference Frame source has moved between successive issues, namely ICRF2 and ICRF3:

```
IMPLICIT NONE
     INTEGER J
     DOUBLE PRECISION RA, DA, RB, DB, THETA, A(3), B(3), AXB(3), S, C
* RA,Dec of source ICRF J044238.6-001743 in the ICRF2 catalog.
     CALL iau_TF2A ( '+', 04, 42, 38.66073910D0, RA, J )
     CALL iau_AF2A ( '-', 00, 17, 43.4203921D0, DA, J )
* RA,Dec of the same source in the ICRF3 (S/X) catalog.
     CALL iau_TF2A ( '+', 04, 42, 38.66072366D0, RB, J )
     CALL iau_AF2A ( '-', 00, 17, 43.4209582D0, DB, J )
* Method 1: spherical trigonometry (cosine rule).
     THETA = ACOS ( SIN(DA)*SIN(DB) + COS(DA)*COS(DB)*COS(RB-RA) )
     WRITE ( *, '(''The two positions are'',' //
    : 'F10.6, '' arcsec apart.'')' )
     : THETA*206264.80624709635515647335733D0
* Method 2: vectors (sine and cosine from cross and dot products).
     CALL iau_S2C ( RA, DA, A )
     CALL iau_S2C ( RB, DB, B )
     CALL iau_PXP ( A, B, AXB )
     CALL iau_PM ( AXB, S )
     CALL iau_PDP ( A, B, C )
     THETA = ATAN2 ( S, C )
     WRITE ( *, '(''The two positions are'',' //
     : 'F10.6, '' arcsec apart.'')' )
     : THETA*206264.80624709635515647335733D0
     END
```
The output is:

The two positions are 0.000000 arcsec apart. The two positions are 0.000612 arcsec apart.

The failure of the first method to deliver a useful answer is simply because  $\cos \theta$  of a small angle is close to unity. The vector-based code ensures accurate performance at all ranges of angle by computing both sine and cosine. This is the method used by the routines iau\_SEPS ([p63\)](#page-66-0) and iau\_SEPP ([p62\)](#page-65-0), and of course the six statements of Method 2 could be replaced by a single call to iau\_SEPS without affecting the result.

### <span id="page-13-0"></span>2.3 R-vectors

Rotation matrices are just one way of describing attitude, and have both advantages and disadvantages. The fact that they comprise nine numbers means there is clearly some redundancy, and this is manifested as the requirement for each row and column to be a unit vector, a condition that will be compromised as rounding errors accumulate (and messy to renormalize). On the other hand, once the nine numbers are available they can be used with complete efficiency to reorient multiple vectors, something often needed in astronomical applications, for example to apply precession to a list of star positions.

But other methods exist, each with their own set of pros and cons. Any rotation can be expressed as Euler axis and angle, the former being the pole of rotation as a unit vector and the latter the amount of rotation, a scalar; this representation is thus a total of four numbers. These elements can be combined, two examples being Gibbs vectors and Euler symmetric parameters or quaternions, neither of which SOFA uses. Gibbs vectors consist of only three numbers, namely the Euler axis vector but scaled by the tangent of half the angle. A unit quaternion is four numbers, one of which is the cosine of half the angle and the other three the Euler axis scaled by the sine of half the angle.

Despite the fact that SOFA does not use them, quaternions are important and it is worth listing some of their advantages:

- Quaternions are more compact (four numbers) than the r-matrix representation (nine numbers), and as rounding errors build up renormalization is straightforward and efficient.
- The quaternion elements vary continuously over the unit sphere as the orientation changes, avoiding discontinuous jumps and singularities.
- Translating a unit quaternion into the equivalent rotation matrix involves no trigonometric functions.
- It is simple to combine two individual rotations represented as quaternions using a quaternion product, and this requires about half the arithmetic operations that combining two rotation matrices does. (On the other hand rotating a vector takes about twice the arithmetic operations than if a rotation matrix is used.)

The quaternion approach comes into its own for applications where computational efficiency is paramount, many different rotations are in play at once, and smooth interpolation is required, for example in computer games. It has less to offer to SOFA, which instead supplements its use of r-matrices with a "rotation vector" scheme, which simply scales the Euler axis unit vector by the angle in radians. The two techniques (quaternions and r-vectors) have much in common, and while the r-vector approach sacrifices some computational efficiency compared with quaternions it has its own set of advantages:

- Intuitive appeal—very easy to understand.
- An r-vector is completely non-redundant, comprising just three numbers.
- The numbers are independent, and the question of normalization does not arise.

### *2.3 R-vectors* 11

- Smooth interpolation at constant angular speed is trivial.
- Multiple rotations (*i.e.* where the angle is more than  $2\pi$ ) can be expressed.

To demonstrate the first point, consider the so-called "frame bias" between the International Celestial Reference System and the J2000.0 mean equator and equinox triad. If we would like to know (i) where on the celestial sphere the frame bias is zero and (ii) the maximum effect frame bias can have on a star position, this is easy using r-vectors:<sup>[3](#page-14-0)</sup>

```
IMPLICIT NONE
     DOUBLE PRECISION DAS2R
     PARAMETER ( DAS2R = 4.848136811095359935899141D-6 )
     CHARACTER SIGN
     INTEGER IHMSF(4), IDMSF(4), I
     DOUBLE PRECISION RB(3,3), VB(3), ANGLE, RA, DEC
* Generate frame bias matrix.
     CALL iau_IR ( RB )
     CALL iau_RZ ( -0.0146D0*DAS2R, RB )
     CALL iau_RY ( -0.041775D0*DAS2R * SIN(84381.448D0*DAS2R), RB )
     CALL iau_RX ( 0.0068192D0*DAS2R, RB )
  Convert into r-vector form.
     CALL iau_RM2V ( RB, VB )
* Report.
     CALL iau_P2S ( VB, RA, DEC, ANGLE )
     CALL iau_A2TF ( 1, RA, SIGN, IHMSF )
     CALL iau_A2AF ( 0, DEC, SIGN, IDMSF )
     WRITE ( *, '(1X,''Frame bias is'',F5.1,'' mas around'',' //
     : '3I3.2,''.'',I1,1X,A,I2.2,2I3.2,'' GCRS.'')' )
     : ANGLE*1D3/DAS2R,IHMSF, SIGN, (IDMSF(I),I=1,3)
     END
```
The resulting report is:

Frame bias is 23.1 mas around 19 29 14.8 -39 06 19 GCRS.

<span id="page-14-0"></span><sup>&</sup>lt;sup>3</sup>For clarity, the code uses literal angles; a real application would either get them by calling iau\_BI00 or would generate the matrix by calling iau\_PFW06 followed by iau\_FW2M.

SOFA provides just two routines for dealing with r-vectors, namely the conversions between r-matrix and r-vector:

- r-matrix to r-vector, iau\_RM2V, [p50](#page-53-0)
- <span id="page-15-0"></span>r-vector to r-matrix, iau\_RV2M, [p51](#page-54-0)

### 2.4 PV-vectors

SOFA calls a 3-vector used to represent a direction (whether of unit length or not) a "p-vector", mainly to distinguish it from an r-vector, and the related routines (see Section [2.2.1\)](#page-10-0) work on all sorts of 3-vector, including for example changes of attitude by computing r-matrix  $\times$  p-vector. However, special additional support is provided for the common case where for a body in space both position and velocity are available. This is SOFA's "pv-vector", which consists of a pair of 3-vectors containing  $[x, y, z]$  and  $[\dot{x}, \dot{y}, \dot{z}]$  respectively.

The following routines are provided:

- zero a pv-vector, iau\_ZPV, [p72](#page-75-0)
- copy a pv-vector,  $iau_CPV$ ,  $p26$
- create a pv-vector by appending zero velocity to a p-vector,  $iau_P2PV$ ,  $p30$
- $\bullet$  dispense with the velocity to leave a p-vector, iau\_PV2P, [p40](#page-43-0)
- $\bullet$  create a pv-vector from spherical coordinates, iau\_S2PV, [p60](#page-63-0)
- transform a pv-vector into spherical coordinates, iau\_PV2S, [p41](#page-44-0)
- add two pv-vectors together,  $iau_PVPPV$ ,  $p45$
- subtract one pv-vector from another, iau\_PVMPV, [p44](#page-47-0)
- form the scalar product of two pv-vectors,  $iau_PVDPV$ ,  $p42$
- form the vector product of two pv-vectors, iau\_PVXPV, [p48](#page-51-0)
- find the modulus of a pv-vector *i.e.* extract distance and speed,  $iau_PVM$ , [p43](#page-46-0)
- multiply position and velocity by a scalar, iau\_SXPV, [p65](#page-68-0)
- multiply position and velocity separately by different scalars, iau\_S2XPV, [p61](#page-64-0)
- $\bullet$  update the position part of a pv-vector, iau\_PVU, [p46](#page-49-0)
- update the position part of a pv-vector returning only the position, iau\_PVUP, [p47](#page-50-0)
- product of r-matrix and pv-vector, iau\_RXPV, [p54](#page-57-0)
- product of transpose of r-matrix and pv-vector, iau\_TRXPV, [p70](#page-73-0)

### <span id="page-16-1"></span><span id="page-16-0"></span>3 Reference material

### 3.1 SOFA vector-matrix conventions

When setting out vector and matrix expressions in mathematical notation there are choices to be made about the relation of rows and columns and associated indices. In addition, computer programming languages add further complications in that the order in which items are stored in memory has to be decided.

Although the present document is tailored towards SOFA's Fortran implementation, it will be useful to compare and contrast the two supported languages, the other being C. This will not only help developers who need to use both languages, but may also cast light on any choices that may seem surprising in the context of one language or the other.

Setting out the conventions clearly will also provide an opportunity to present some of the basic formulas. However, there will be no attempt to provide a comprehensive treatment of the underlying algebra (what operations commute, how sums are formed, etc.), beyond stressing at every opportunity that the order in which successive rotations are applied is crucial.

### <span id="page-16-2"></span>3.1.1 p-vectors

The convention for p-vectors is that they are considered to be column vectors:

$$
\mathbf{a} = \left(\begin{array}{c} x \\ y \\ z \end{array}\right)
$$

It goes without saying that the three elements  $x, y$  and  $z$  occupy successive memory locations in both C and Fortran.

The spatial length of the vector is called the *modulus*, given by the routine iau\_PM:

$$
|\mathbf{a}| = (x^2 + y^2 + z^2)^{1/2}
$$

For a unit vector the modulus is 1, and the three components are direction cosines.

The formula for *scalar product* of two vectors **a** and **b** is:

$$
\mathbf{a} \cdot \mathbf{b} = a_x b_x + a_y b_y + a_z b_z
$$

The result is a scalar equal to  $|\mathbf{a}||\mathbf{b}|\cos\theta$ , where  $\theta$  is the angle between the two vectors, and hence for two unit vectors it is simply  $\cos \theta$ . Scalar product can be calculated by calling the iau PDP routine, [p34.](#page-37-0)

The formula for vector product is:

$$
\mathbf{a} \times \mathbf{b} = \begin{vmatrix} \mathbf{i} & \mathbf{j} & \mathbf{k} \\ a_x & a_y & a_z \\ b_x & b_y & b_z \end{vmatrix} = \begin{pmatrix} a_y b_z - a_z b_y \\ a_z b_x - a_x b_z \\ a_x b_y - a_y b_x \end{pmatrix},
$$

where i, j and k are the unit vectors forming the  $xyz$  triad. The result is a vector of magnitude  $|a||b|\sin\theta$ , where  $\theta$  is the angle between the two vectors, and with the direction given by the "right-hand rule", where  $\mathbf{a} \times \mathbf{b}$  is the thumb,  $\mathbf{a}$  is the forefinger and  $\mathbf{b}$  is the middle finger. Thus when **a** and **b** are both unit vectors,  $|\mathbf{a} \times \mathbf{b}|$  is simply sin  $\theta$ . Vector product can be calculated by calling the iau\_PXP routine, [p49.](#page-52-0)

### <span id="page-17-0"></span>3.1.2 pv-vectors

For pv-vectors, the convention is that the two 3-vector components occupy successive triples of memory locations, first position and then velocity. This is convenient because any of the p-vector routines can be used to process either the position part or the velocity part without the routine having to know that it is part of a pv-vector. The consequence is that whereas in C the dimensions are [2][3], in Fortran they are (3,2).

### <span id="page-17-1"></span>3.1.3 r-matrices

Writing the elements of a matrix **R** with indices i, j where i is row and j is column as follows:

$$
\mathbf{R} = \left( \begin{array}{ccc} R_{11} & R_{12} & R_{13} \\ R_{21} & R_{22} & R_{23} \\ R_{31} & R_{32} & R_{33} \end{array} \right),
$$

in Fortran these correspond to array elements:

$$
\left(\begin{array}{cc} (1,1) & (1,2) & (1,3) \\ (2,1) & (2,2) & (2,3) \\ (3,1) & (3,2) & (3,3) \end{array}\right),
$$

and in C:

$$
\left(\begin{array}{cc} [0][0] & [0][1] & [0][2] \\ [1][0] & [1][1] & [1][2] \\ [2][0] & [2][1] & [2][2] \end{array}\right).
$$

However, the memory storage order is different in the two languages. In Fortran the matrix elements are stored in this order:

$$
(1,1), (2,1), (3,1), (1,2), (2,2), (3,2), (1,3), (2,3), (3,3).
$$

but in C the order is:

 $[0]$  $[0]$ ,  $[0]$  $[1]$ ,  $[0]$  $[2]$ ,  $[1]$  $[0]$ ,  $[1]$  $[1]$ ,  $[1]$  $[2]$ ,  $[2]$  $[0]$ ,  $[2]$  $[1]$ ,  $[2]$  $[2]$ ,

In other words, in memory, successive triples are columns in Fortran and rows in C.

To refer a p-vector  $a$  to a different frame using rotation matrix  $R$  we evaluate the product  $\mathbf{b} = \mathbf{R} \mathbf{a}$  thus:

,

$$
\begin{pmatrix} b_x \\ b_y \\ b_z \end{pmatrix} = \begin{pmatrix} R_{11} a_x + R_{12} a_y + R_{13} a_z \\ R_{21} a_x + R_{22} a_y + R_{23} a_z \\ R_{31} a_x + R_{32} a_y + R_{33} a_z \end{pmatrix}
$$

which is what the routine iau\_RXP ([p53\)](#page-56-0) does. The inverse transformation is  $\mathbf{a} = \mathbf{R}^{-1} \mathbf{b}$ :

$$
\begin{pmatrix} a_x \\ a_y \\ a_z \end{pmatrix} = \begin{pmatrix} R_{11}b_x + R_{21}b_y + R_{31}b_z \\ R_{12}b_x + R_{22}b_y + R_{32}b_z \\ R_{13}b_x + R_{23}b_y + R_{33}b_z \end{pmatrix},
$$

which is what iau\_TRXP ([p69\)](#page-72-0) does.

The matrix product  $C = BA$  takes matrix A and rotates it using matrix B to give matrix C; as always, note the order. In terms of matrix elements:

$$
\mathbf{C} = \left( \begin{array}{ccc} A_{11}B_{11} + A_{12}B_{21} + A_{13}B_{31} & A_{11}B_{12} + A_{12}B_{22} + A_{13}B_{32} & A_{11}B_{13} + A_{12}B_{23} + A_{13}B_{33} \\ A_{21}B_{11} + A_{22}B_{21} + A_{23}B_{31} & A_{21}B_{12} + A_{22}B_{22} + A_{23}B_{32} & A_{21}B_{13} + A_{22}B_{23} + A_{23}B_{33} \\ A_{31}B_{11} + A_{32}B_{21} + A_{33}B_{31} & A_{31}B_{12} + A_{32}B_{22} + A_{33}B_{32} & A_{31}B_{13} + A_{32}B_{23} + A_{33}B_{33} \end{array} \right),
$$

This is what the routine iau\_RXR ([p55\)](#page-58-0) does.

### <span id="page-19-0"></span>3.2 The twelve r-matrices

Any 3D reorientation can be broken into three successive "elemental" rotations about one or other of the coordinate axes. Discounting degenerate cases where successive rotations are about the same axis, there are twelve possible instances, six using all three axes and another six where the first and third rotations are about the same axis.[4](#page-19-1)

In the matrices listed on the next two pages, successive rotations are  $\phi$  then  $\theta$  then  $\psi$  about coordinate axes i, j and k, and are formed by evaluating  $\mathbf{R}_k(\psi) \mathbf{R}_i(\theta) \mathbf{R}_i(\phi)$  (note the order). The three axes 123 are synonymous with  $xyz$ . Thus the matrix labeled 1-3-2 corresponds to rotations  $\phi$  about the x-axis, followed by  $\theta$  about the z-axis followed by  $\psi$  about the y-axis, giving the expression  $\mathbf{R}_y(\psi) \mathbf{R}_z(\theta) \mathbf{R}_x(\phi)$ . The most common choice in fundamental astronomy applications is 3-1-3.

These explicit representations of the matrix elements are useful when solving an r-matrix for one or more of the angles used in its formation.

The sign convention for the angles that SOFA uses is that they have positive values when they represent a rotation that appears clockwise when looking in the positive direction of the axis. Moreover SOFA uses rotations only to reorient the coordinate system, as opposed to rotating the vector itself within a fixed coordinate system.

Fortran code to form the 3-1-3 matrix might look like this:

DOUBLE PRECISION RM(3,3), PHI, THETA, PSI CALL sla\_IR ( RM ) CALL sla\_RZ ( PHI, RM ) CALL sla\_RX ( THETA, RM ) CALL sla\_RZ ( PSI, RM )

<span id="page-19-1"></span><sup>4</sup> SOFA calls the angles for all twelve axis sequences simply "Euler angles", but various names are in use to distinguish the two sets of six axis sequences, such as "Tait-Bryan angles" for the three-axis case and "proper" or "classic" Euler angles when the same axis is used twice.

 $\mathbf{R}_z(\psi) \mathbf{R}_y(\theta) \mathbf{R}_x(\phi)$ 1-2-3 =  $\sqrt{ }$  $\overline{1}$  $\cos \psi \cos \theta \qquad \cos \psi \sin \theta \sin \phi + \sin \psi \cos \phi \qquad -\cos \psi \sin \theta \cos \phi + \sin \psi \sin \phi$  $-\sin\psi\cos\theta$   $-\sin\psi\sin\theta\sin\phi + \cos\psi\cos\phi$   $\sin\psi\sin\theta\cos\phi + \cos\psi\sin\phi$  $\sin \theta$  -  $\cos \theta \sin \phi$  cos  $\theta \cos \phi$ 1  $\overline{1}$ 

$$
\mathbf{R}_{y}(\psi)\mathbf{R}_{z}(\theta)\mathbf{R}_{x}(\phi) = \begin{bmatrix} \cos\psi\cos\theta & \cos\psi\sin\theta\cos\phi + \sin\psi\sin\phi & \cos\psi\sin\theta\sin\phi - \sin\psi\cos\phi \\ -\sin\theta & \cos\theta\cos\phi & \cos\theta\sin\phi \\ \sin\psi\cos\theta & \sin\psi\sin\theta\cos\phi - \cos\psi\sin\phi & \sin\psi\sin\theta\sin\phi + \cos\psi\cos\phi \end{bmatrix}
$$

 $\mathbf{R}_x(\psi) \mathbf{R}_z(\theta) \mathbf{R}_y(\phi)$ 2-3-1 =  $\sqrt{ }$  $\overline{1}$  $\cos \theta \cos \phi$   $\sin \theta$   $-\cos \theta \sin \phi$  $-\cos\psi\sin\theta\cos\phi + \sin\psi\sin\phi \quad\quadcos\psi\cos\theta \quad\quad \cos\psi\sin\theta\sin\phi + \sin\psi\cos\phi$  $\sin\psi\sin\theta\cos\phi + \cos\psi\sin\phi$   $\qquad -\sin\psi\cos\theta$   $\qquad -\sin\psi\sin\theta\sin\phi + \cos\psi\cos\phi$ 

 $\mathbf{R}_z(\psi) \mathbf{R}_x(\theta) \mathbf{R}_y(\phi)$ 2-1-3 =  $\sqrt{ }$  $\overline{1}$  $\cos \psi \cos \phi + \sin \psi \sin \theta \sin \phi \quad \sin \psi \cos \theta \quad -\cos \psi \sin \phi + \sin \psi \sin \theta \cos \phi$  $-\sin\psi\cos\phi + \cos\psi\sin\theta\sin\phi \quad\cos\psi\cos\theta \quad\sin\psi\sin\phi + \cos\psi\sin\theta\cos\phi$  $\cos \theta \sin \phi$   $-\sin \theta$   $\cos \theta \cos \phi$ 

 $\mathbf{R}_y(\psi) \mathbf{R}_x(\theta) \mathbf{R}_z(\phi)$ 3-1-2 =  $\sqrt{ }$  $\overline{1}$  $\cos \psi \cos \phi - \sin \psi \sin \theta \sin \phi \quad \cos \psi \sin \phi + \sin \psi \sin \theta \cos \phi \quad - \sin \psi \cos \theta$  $-\cos\theta\sin\phi$   $\cos\theta\cos\phi$   $\sin\theta$  $\sin\psi\cos\phi + \cos\psi\sin\theta\sin\phi \quad \sin\psi\sin\phi - \cos\psi\sin\theta\cos\phi \quad \cos\psi\cos\theta$ 1  $\overline{1}$ 

 $\mathbf{R}_x(\psi) \mathbf{R}_y(\theta) \mathbf{R}_z(\phi)$ 3-2-1 =  $\sqrt{ }$  $\overline{1}$  $\cos \theta \cos \phi$   $\cos \theta \sin \phi$   $-\sin \theta$  $-\cos\psi\sin\phi+\sin\psi\sin\theta\cos\phi \quad\quad \cos\psi\cos\phi+\sin\psi\sin\theta\sin\phi \quad\quad \sin\psi\cos\theta$  $\sin\psi\sin\phi+\cos\psi\sin\theta\cos\phi$   $-\sin\psi\cos\phi+\cos\psi\sin\theta\sin\phi$   $\cos\psi\cos\theta$ 1  $\overline{1}$ 

1  $\overline{1}$ 

1  $\overline{1}$ 

1  $\overline{a}$ 

> 1  $\overline{a}$

 $\mathbf{R}_x(\psi) \mathbf{R}_y(\theta) \mathbf{R}_x(\phi)$ 1-2-1 =  $\sqrt{ }$  $\overline{1}$  $\cos \theta$  sin  $\theta \sin \phi$   $-\sin \theta \cos \phi$  $\sin \psi \sin \theta \quad \quad \cos \psi \cos \phi - \sin \psi \cos \theta \sin \phi \quad \quad \cos \psi \sin \phi + \sin \psi \cos \theta \cos \phi$ cos ψ sin θ − sin ψ cos φ − cos ψ cos θ sin φ − sin ψ sin φ + cos ψ cos θ cos φ

$$
\mathbf{R}_x(\psi)\mathbf{R}_z(\theta)\mathbf{R}_x(\phi) = \begin{bmatrix} \cos\theta & \sin\theta\cos\phi & \sin\theta\sin\phi \\ -\cos\psi\sin\theta & \cos\psi\cos\theta\cos\phi - \sin\psi\sin\phi & \cos\psi\cos\theta\sin\phi + \sin\psi\cos\phi \\ \sin\psi\sin\theta & -\sin\psi\cos\theta\cos\phi - \cos\psi\sin\phi & -\sin\psi\cos\theta\sin\phi + \cos\psi\cos\phi \end{bmatrix}
$$

$$
\mathbf{R}_{y}(\psi)\mathbf{R}_{x}(\theta)\mathbf{R}_{y}(\phi) = \begin{bmatrix} \cos\psi\cos\phi - \sin\psi\cos\theta\sin\phi & \sin\psi\sin\theta & -\cos\psi\sin\phi - \sin\psi\cos\theta\cos\phi \\ \sin\theta\sin\phi & \cos\theta & \cos\theta \\ \sin\psi\cos\phi + \cos\psi\cos\theta\sin\phi & -\cos\psi\sin\theta & -\sin\psi\sin\phi + \cos\psi\cos\theta\cos\phi \end{bmatrix}
$$

$$
\mathbf{R}_{y}(\psi)\mathbf{R}_{z}(\theta)\mathbf{R}_{y}(\phi) = \begin{bmatrix} \cos\psi\cos\theta\cos\phi - \sin\psi\sin\phi & \cos\psi\sin\theta & -\cos\psi\cos\theta\sin\phi - \sin\psi\cos\phi \\ -\sin\theta\cos\phi & \cos\theta & \cos\theta \\ \sin\psi\cos\theta\cos\phi + \cos\psi\sin\phi & \sin\psi\sin\theta & -\sin\psi\cos\theta\sin\phi + \cos\psi\cos\phi \end{bmatrix}
$$

 $\mathbf{R}_z(\psi) \mathbf{R}_x(\theta) \mathbf{R}_z(\phi)$ 3-1-3 =  $\lceil$  $\overline{1}$  $\cos \psi \cos \phi - \sin \psi \cos \theta \sin \phi$   $\cos \psi \sin \phi + \sin \psi \cos \theta \cos \phi$   $\sin \psi \sin \theta$  $-\sin\psi\cos\phi-\cos\psi\cos\theta\sin\phi$   $-\sin\psi\sin\phi+\cos\psi\cos\theta\cos\phi$   $\cos\psi\sin\theta$  $\sin \theta \sin \phi$   $-\sin \theta \cos \phi$   $\cos \theta$ 1  $\overline{a}$ 

 $\mathbf{R}_z(\psi) \mathbf{R}_y(\theta) \mathbf{R}_z(\phi)$ 3-2-3 =  $\lceil$  $\overline{1}$  $\cos \psi \cos \theta \cos \phi - \sin \psi \sin \phi \quad \quad \cos \psi \cos \theta \sin \phi + \sin \psi \cos \phi \quad \quad - \cos \psi \sin \theta$  $-\sin\psi\cos\theta\cos\phi-\cos\psi\sin\phi$   $-\sin\psi\cos\theta\sin\phi+\cos\psi\cos\phi$   $\sin\psi\sin\theta$  $\sin \theta \cos \phi$   $\sin \theta \sin \phi$   $\cos \theta$ 1  $\overline{a}$ 

### <span id="page-22-1"></span><span id="page-22-0"></span>3.3 Routine specifications

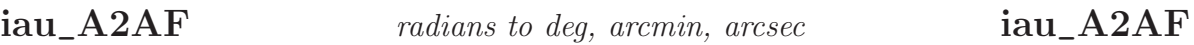

### CALL :

CALL iau\_A2AF ( NDP, ANGLE, SIGN, IDMSF )

### ACTION :

Decompose radians into degrees, arcminutes, arcseconds, fraction.

### GIVEN :

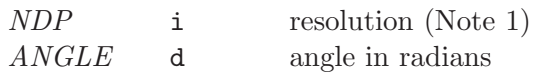

### RETURNED :

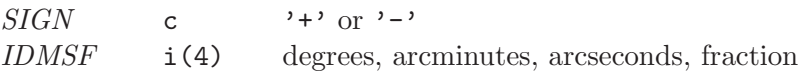

### NOTES :

1. NDP is interpreted as follows:

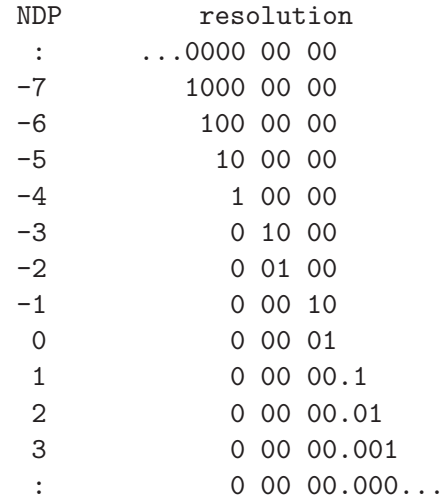

- 2. The largest positive useful value for NDP is determined by the size of ANGLE, the format of DOUBLE PRECISION numbers on the target platform, and the risk of overflowing IDMSF(4). On a typical platform, for ANGLE up to  $2\pi$ , the available floating-point precision might correspond to NDP = 12. However, the practical limit is typically NDP = 9, set by the capacity of a 32-bit INTEGER, or NDP = 4 if INTEGER is only 16 bits.
- 3. The absolute value of ANGLE may exceed  $2\pi$ . In cases where it does not, it is up to the caller to test for and handle the case where ANGLE is very nearly  $2\pi$  and rounds up to 360°, by testing for IDMSF(1). EQ. 360 and setting IDMSF(2-4) to zero.

<span id="page-23-0"></span>CALL iau\_A2TF ( NDP, ANGLE, SIGN, IHMSF )

### ACTION :

Decompose radians into hours, minutes, seconds, fraction.

### GIVEN :

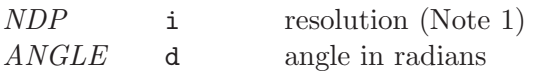

### RETURNED :

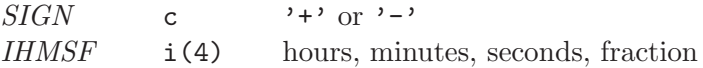

### NOTES :

1. NDP is interpreted as follows:

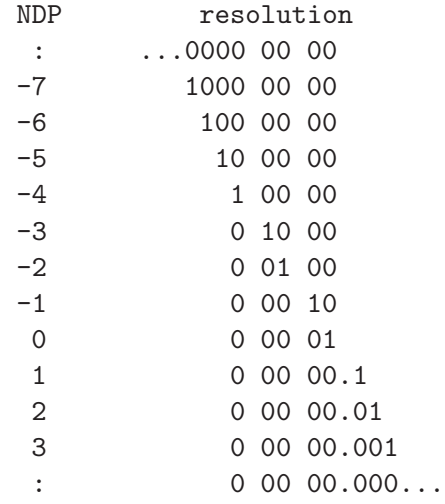

- 2. The largest positive useful value for NDP is determined by the size of ANGLE, the format of DOUBLE PRECISION numbers on the target platform, and the risk of overflowing IHMSF(4). On a typical platform, for ANGLE up to  $2\pi$ , the available floating-point precision might correspond to NDP = 12. However, the practical limit is typically  $NDP = 9$ , set by the capacity of a 32-bit INTEGER, or  $NDP = 4$  if INTEGER is only 16 bits.
- 3. The absolute value of ANGLE may exceed  $2\pi$ . In cases where it does not, it is up to the caller to test for and handle the case where ANGLE is very nearly  $2\pi$  and rounds up to 24 hours, by testing for IHMSF(1) = 24 and setting IHMSF(2-4) to zero.

<span id="page-24-0"></span>CALL iau\_AF2A ( S, IDEG, IAMIN, ASEC, RAD, J )

### ACTION :

Convert degrees, arcminutes, arcseconds to radians.

### GIVEN :

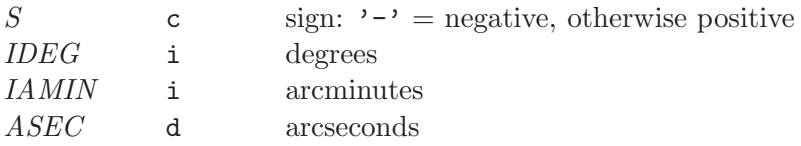

### RETURNED :

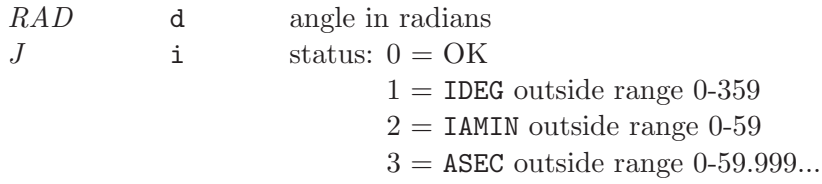

### NOTES :

- 1. If the S argument is a string, only the leftmost character is used and no warning status is provided.
- 2. The result is computed even if any of the range checks fail.
- 3. Negative IDEG, IAMIN and/or ASEC produce a warning status, but the absolute value is used in the conversion.
- 4. If there are multiple errors, the status value reflects only the first, the smallest taking precedence.

<span id="page-25-0"></span> $D = iau_ANP (A)$ 

### ACTION :

Normalize angle into the range  $0 \leq A < 2\pi$ .

### GIVEN :

A d angle (radians)

### RETURNED (function value) :

d angle in range  $0-2\pi$ 

# <span id="page-26-0"></span> $\overline{iau\_ANDM}$  normalize radians to range  $-\pi$  to  $+\pi$  iau\_ANPM

### CALL :

 $D = iau_{AN}PM (A)$ 

### ACTION :

Normalize angle into the range  $-\pi \leq A < +\pi.$ 

### GIVEN :

A d angle (radians)

### RETURNED (function value) :

d angle in range  $\pm \pi$ 

# <span id="page-27-0"></span>iau\_C2S unit vector to spherical iau\_C2S

### CALL :

CALL iau\_C2S ( P, THETA, PHI )

### ACTION :

P-vector to spherical coordinates.

### GIVEN :

 $P$  d(3) p-vector

### RETURNED :

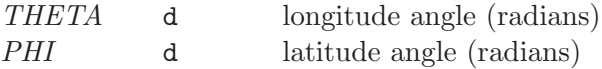

### NOTES :

- 1. The vector P can have any magnitude; only its direction is used.
- 2. If P is null, zero THETA and PHI are returned.
- 3. At either pole, zero THETA is returned.

<span id="page-28-0"></span>iau\_CP copy p-vector iau\_CP

### CALL :

CALL iau\_CP ( P, C )

### ACTION :

Copy a p-vector.

### GIVEN :

P d(3) p-vector to be copied

### RETURNED :

 $C$  d(3) copy

<span id="page-29-0"></span>iau\_CPV copy pv-vector iau\_CPV

### CALL :

CALL iau\_CPV ( PV, C )

### ACTION :

Copy a position/velocity vector.

### GIVEN :

 $PV$  d(3,2) position/velocity vector to be copied

### RETURNED :

C  $d(3,2)$  copy

<span id="page-30-0"></span>iau\_CR copy r-matrix iau\_CR

### CALL :

CALL iau\_CR ( R, C )

### ACTION :

Copy an r-matrix.

### GIVEN :

R d(3,3) r-matrix to be copied

### RETURNED :

 $C$  d(3,3) copy

<span id="page-31-0"></span>CALL iau\_D2TF ( NDP, DAYS, SIGN, IHMSF )

### ACTION :

Decompose days to hours, minutes, seconds, fraction.

### GIVEN :

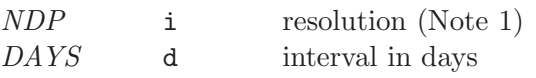

### RETURNED :

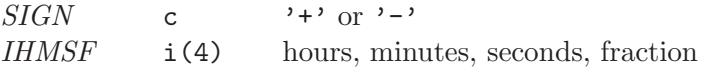

### NOTES :

1. NDP is interpreted as follows:

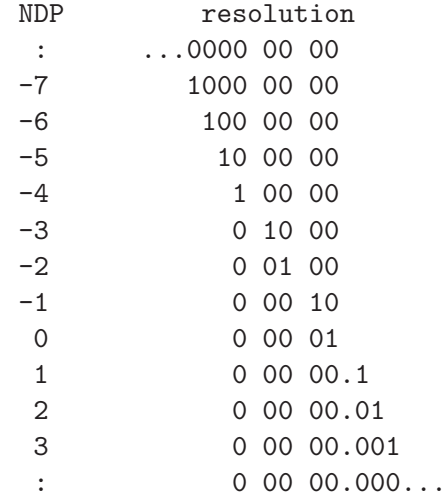

- 2. The largest positive useful value for NDP is determined by the size of DAYS, the format of DOUBLE PRECISION numbers on the target platform, and the risk of overflowing IHMSF(4). On a typical platform, for DAYS up to 1D0, the available floating-point precision might correspond to NDP = 12. However, the practical limit is typically  $NDP = 9$ , set by the capacity of a 32-bit INTEGER, or  $NDP = 4$  if INTEGER is only 16 bits.
- 3. The absolute value of DAYS may exceed 1D0. In cases where it does not, it is up to the caller to test for and handle the case where DAYS is very nearly 1D0 and rounds up to 24 hours, by testing for IHMSF(1) .EQ. 24 and setting IHMSF(2-4) to zero.

### <span id="page-32-0"></span> ${\bf CALL}$  :

CALL iau\_IR ( R )

### ACTION :

Initialize an r-matrix to the identity matrix.

### RETURNED :

R  $d(3,3)$  r-matrix

# <span id="page-33-0"></span>iau\_P2PV append zero velocity to p-vector iau\_P2PV

### CALL :

CALL iau\_P2PV ( P, PV )

### ACTION :

Extend a p-vector to a pv-vector by appending a zero velocity.

### GIVEN :

 $P$  d(3) p-vector

### RETURNED :

 $PV$  d(3,2) pv-vector

<span id="page-34-0"></span>CALL iau\_P2S ( P, THETA, PHI, R )

### ACTION :

P-vector to spherical polar coordinates.

### GIVEN :

 $P$  d(3) p-vector

### RETURNED :

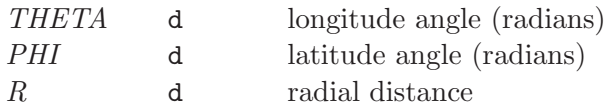

### NOTES :

- 1. If P is null, zero THETA, PHI and R are returned.
- 2. At either pole, zero THETA is returned.

## <span id="page-35-0"></span>iau\_PAP *position-angle from p-vectors* iau\_PAP

### CALL :

CALL iau\_PAP ( A, B, THETA )

### ACTION :

Position-angle from two p-vectors.

### GIVEN :

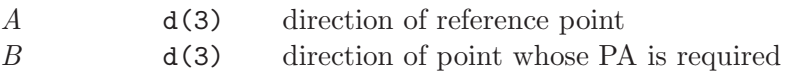

### RETURNED :

 $THETA$  d position angle of **B** with respect to **A** (radians)

### NOTES :

- 1. The result is the position angle, in radians, of direction B with respect to direction A. It is in the range  $-\pi$  to  $+\pi$ . The sense is such that if **B** is a small distance "north" of **A** the position angle is approximately zero, and if **B** is a small distance "east" of **A** the position angle is approximately  $+\pi/2$ .
- 2. A and B need not be unit vectors.
- 3. Zero is returned if the two directions are the same or if either vector is null.
- 4. If A is at a pole, the result is ill-defined.
CALL iau\_PAS ( AL, AP, BL, BP, THETA )

### ACTION :

Position-angle from spherical coordinates.

### GIVEN :

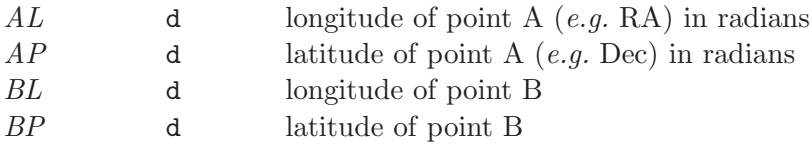

### RETURNED :

THETA d position angle of B with respect to A

- 1. The result is the bearing (position angle), in radians, of point B with respect to point A. It is in the range  $-\pi$  to  $+\pi$ . The sense is such that if B is a small distance "east" of point A, the bearing is approximately  $+\pi/2$ .
- 2. Zero is returned if the two points are coincident.

# iau\_PDP dot product of two p-vectors iau\_PDP

# CALL :

CALL iau\_PDP ( A, B, ADB )

### ACTION :

p-vector inner ( $\equiv$ scalar $\equiv$ dot) product.

### GIVEN :

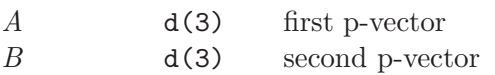

### RETURNED :

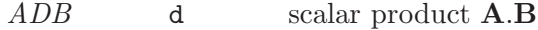

iau\_PM modulus of p-vector iau\_PM

# CALL :

CALL iau\_PM ( P, R )

# ACTION :

Modulus of p-vector.

### GIVEN :

 $P$  d(3) p-vector

# RETURNED :

 $R$  d modulus  $|\mathbf{P}|$ 

iau\_PMP p-vector minus p-vector iau\_PMP

# CALL :

CALL iau\_PMP ( A, B, AMB )

# ACTION :

P-vector subtraction.

### GIVEN :

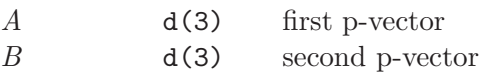

### RETURNED :

 $AMB$  d(3)  $A - B$ 

CALL iau\_PN ( P, R, U )

### ACTION :

Convert a p-vector into modulus and unit vector.

### GIVEN :

 $P$  d(3) p-vector

# RETURNED :

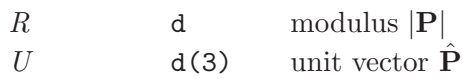

# NOTE :

If P is null, the result is null. Otherwise the result is a unit vector.

CALL iau\_PPP ( A, B, APB )

# ACTION :

P-vector addition.

### GIVEN :

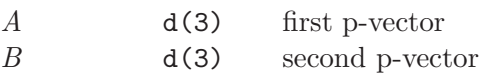

### RETURNED :

 $APB$  d(3)  $A + B$ 

CALL iau\_PPSP ( A, S, B, APSB )

### ACTION :

P-vector plus scaled p-vector.

### GIVEN :

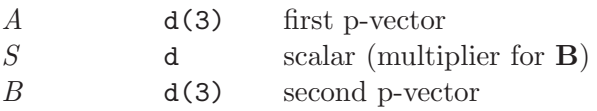

### RETURNED :

 $APSB$  d(3)  $\mathbf{A} + S \times \mathbf{B}$ 

# iau\_PV2P discard velocity component of pv-vector iau\_PV2P

# CALL :

CALL iau\_PV2P ( PV, P )

# ACTION :

Discard velocity component of a pv-vector.

### GIVEN :

 $PV$  d(3,2) pv-vector

# RETURNED :

 $P$  d(3) p-vector

CALL iau\_PV2S ( PV, THETA, PHI, R, TD, PD, RD )

### ACTION :

Convert position/velocity from Cartesian to spherical coordinates.

### GIVEN :

 $PV$  d(3,2) pv-vector

# RETURNED :

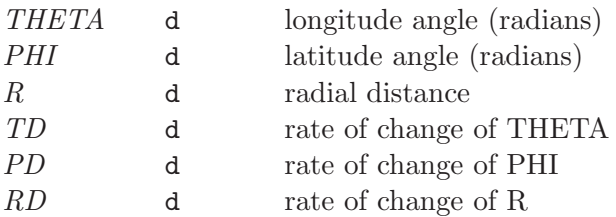

- 1. If the position part of PV is null, THETA, PHI, TD and PD are indeterminate. This is handled by extrapolating the position through unit time by using the velocity part of PV. This moves the origin without changing the direction of the velocity component. If the position and velocity components of PV are both null, zeroes are returned for all six results.
- 2. If the position is a pole, THETA, TD and PD are indeterminate. In such cases zeroes are returned for all three.

# iau\_PVDPV dot product of two pv-vectors iau\_PVDPV

# CALL :

CALL iau\_PVDPV ( A, B, ADB )

### ACTION :

Inner ( $\equiv$  scalar  $\equiv$  dot) product of two pv-vectors.

### GIVEN :

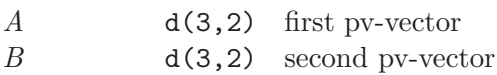

### RETURNED :

 $ADB$  d(2)  $A.B$  (see note)

### NOTE :

If the position and velocity components of the two pv-vectors are  $(\mathbf{A}_p, \mathbf{A}_v)$  and  $(\mathbf{B}_p, \mathbf{B}_v)$ , the result, A.B, is the pair of numbers  $(\mathbf{A}_p \cdot \mathbf{B}_p, \mathbf{A}_p \cdot \mathbf{B}_v + \mathbf{A}_v \cdot \mathbf{B}_p)$ . The two numbers are the dot-product of the two p-vectors and its derivative.

iau\_PVM modulus of pv-vector iau\_PVM

# CALL :

CALL iau\_PVM ( PV, R, S )

# ACTION :

Modulus of pv-vector.

### GIVEN :

 $PV$  d(3,2) pv-vector

# RETURNED :

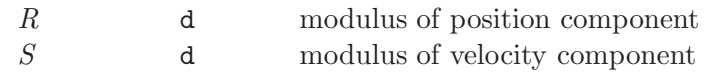

iau\_PVMPV pv-vector minus pv-vector iau\_PVMPV

# CALL :

CALL iau\_PVMPV ( A, B, AMB )

# ACTION :

Subtract one pv-vector from another.

### GIVEN :

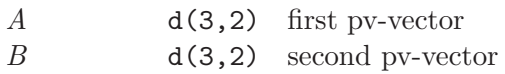

### RETURNED :

AMB  $d(3,2)$   $A - B$ 

iau\_PVPPV pv-vector plus pv-vector iau\_PVPPV

# CALL :

CALL iau\_PVPPV ( A, B, APB )

# ACTION :

Add one pv-vector to another.

### GIVEN :

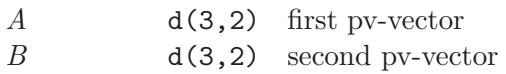

### RETURNED :

 $APB$  d(3,2)  $A + B$ 

iau\_PVU update pv-vector iau\_PVU

### CALL :

CALL iau\_PVU ( DT, PV, UPV )

# ACTION :

Update a pv-vector.

### GIVEN :

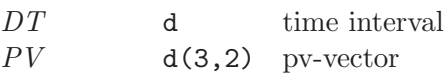

### RETURNED :

UPV d(3,2) position part of PV updated, velocity part unchanged

- 1. "Update" means "refer the position component of the vector to a new date DT time units from the existing date".
- 2. The time units of DT must match those of the velocity.

CALL iau\_PVUP ( DT, PV, P )

### ACTION :

Update a pv-vector, discarding the velocity component.

### GIVEN :

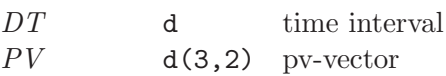

### RETURNED :

 $P$  d(3) p-vector

- 1. "Update" means "refer the position component of the vector to a new date DT time units from the existing date".
- 2. The time units of DT must match those of the velocity.

# iau\_PVXPV cross product of two pv-vectors iau\_PVXPV

### CALL :

CALL iau\_PVXPV ( A, B, AXB )

### ACTION :

Outer ( $\equiv$  vector  $\equiv$  cross) product of two pv-vectors.

### GIVEN :

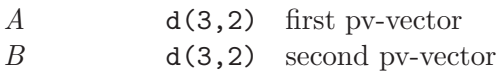

### RETURNED :

 $AXB$  d(3,2)  $A \wedge B$ 

### NOTE :

If the position and velocity components of the two pv-vectors are  $(\mathbf{A}_p, \mathbf{A}_v)$  and  $(\mathbf{B}_p, \mathbf{B}_v)$ , the result,  $A \wedge B$ , is the pair of vectors  $(\mathbf{A}_p \wedge \mathbf{B}_p, \mathbf{A}_p \wedge \mathbf{B}_v + \mathbf{A}_v \wedge \mathbf{B}_p)$ . The two vectors are the cross-product of the two p-vectors and its derivative.

CALL iau\_PXP ( A, B, AXB )

### ACTION :

p-vector outer ( $\equiv$ vector  $\equiv$ cross) product.

### GIVEN :

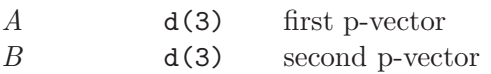

### RETURNED :

 $A X B$  d(3)  $A \wedge B$ 

iau\_RM2V  $r$ -matrix to r-vector iau\_RM2V

### CALL :

CALL iau\_RM2V ( R, W )

### ACTION :

Express an r-matrix as an r-vector.

### GIVEN :

 $R$  d(3,3) rotation matrix

### RETURNED :

 $W$  d(3) rotation vector (Note 1)

- 1. A rotation matrix describes a rotation through some angle about some arbitrary axis called the Euler axis. The "rotation vector" returned by this routine has the same direction as the Euler axis, and its magnitude is the angle in radians. (The magnitude and direction can be separated by means of the routine iau\_PN.)
- 2. If R is null, so is the result. If R is not a rotation matrix the result is undefined. R must be proper *(i.e.* have a positive determinant) and real orthogonal (inverse  $=$ transpose).
- 3. The reference frame rotates clockwise as seen looking along the rotation vector from the origin.

iau\_RV2M  $r\text{-}vector\ to\ r\text{-}matrix}$  iau\_RV2M

### CALL :

CALL iau\_RV2M ( W, R )

### ACTION :

Form the r-matrix corresponding to a given r-vector.

### GIVEN :

 $W$  d(3) rotation vector (Note 1)

### RETURNED :

 $R$  d(3,3) rotation matrix

- 1. A rotation matrix describes a rotation through some angle about some arbitrary axis called the Euler axis. The "rotation vector" supplied to this routine has the same direction as the Euler axis, and its magnitude is the angle in radians.
- 2. If W is null, the unit matrix is returned.
- 3. The reference frame rotates clockwise as seen looking along the rotation vector from the origin.

CALL iau\_RX ( PHI, R )

### ACTION :

Rotate an r-matrix about the x-axis.

# GIVEN :

*PHI* d angle  $\phi$  (radians)

# GIVEN and RETURNED :

 $R$  d(3,3) r-matrix, rotated

- 1. Calling this routine with positive  $\phi$  incorporates in the supplied r-matrix R an additional rotation, about the x-axis, anticlockwise as seen looking towards the origin from positive  $x$ .
- 2. The additional rotation can be represented by this matrix:

$$
\left(\begin{array}{ccc} 1 & 0 & 0 \\ 0 & +\cos\phi & +\sin\phi \\ 0 & -\sin\phi & +\cos\phi \end{array}\right)
$$

CALL iau\_RXP ( R, P, RP )

### ACTION :

Multiply a p-vector by an r-matrix.

### GIVEN :

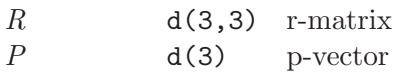

### RETURNED :

 $RP$  d(3)  $R * P$ 

iau\_RXPV product of r-matrix and pv-vector iau\_RXPV

### CALL :

CALL iau\_RXPV ( R, PV, RPV )

### ACTION :

Multiply a pv-vector by an r-matrix.

### GIVEN :

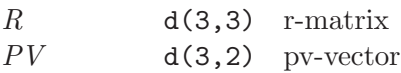

### RETURNED :

 $RPV$  d(3,2)  $R * PV$ 

# NOTE :

The algorithm is for the simple case where the r-matrix  $R$  is not a function of time. The case where  $R$  is a function of time leads to an additional velocity component equal to the product of the derivative of  $R$  and the position part of  $PV$ .

iau\_RXR r-matrix multiply iau\_RXR

# $\operatorname{CALL}$  :

CALL iau\_RXR ( A, B, ATB )

# ACTION :

Multiply two r-matrices.

### GIVEN :

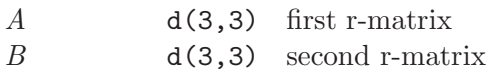

### RETURNED :

 $ATB$  d(3,3)  $A * B$ 

CALL iau\_RY ( THETA, R )

### ACTION :

Rotate an r-matrix about the y-axis.

# GIVEN :

 $THETA$  d angle  $\theta$  (radians)

### GIVEN and RETURNED :

 $R$  d(3,3) r-matrix, rotated

- 1. Calling this routine with positive  $\theta$  incorporates in the supplied r-matrix R an additional rotation, about the y-axis, anticlockwise as seen looking towards the origin from positive y.
- 2. The additional rotation can be represented by this matrix:

$$
\left(\begin{array}{ccc} +\cos\theta & 0 & -\sin\theta \\ 0 & 1 & 0 \\ +\sin\theta & 0 & +\cos\theta \end{array}\right)
$$

CALL iau\_RZ ( PSI, R )

### ACTION :

Rotate an r-matrix about the z-axis.

# GIVEN :

*PSI* d angle  $\psi$  (radians)

### GIVEN and RETURNED :

 $R$  d(3,3) r-matrix, rotated

- 1. Calling this routine with positive  $\psi$  incorporates in the supplied r-matrix R an additional rotation, about the z-axis, anticlockwise as seen looking towards the origin from positive z.
- 2. The additional rotation can be represented by this matrix:

$$
\left(\begin{array}{ccc} +\cos\psi & +\sin\psi & 0\\ -\sin\psi & +\cos\psi & 0\\ 0 & 0 & 1 \end{array}\right)
$$

CALL iau\_S2C ( THETA, PHI, C )

# ACTION :

Convert spherical coordinates to Cartesian.

### GIVEN :

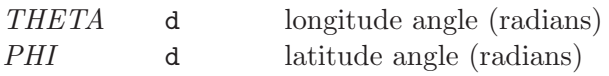

### RETURNED :

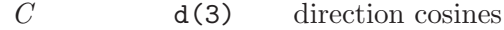

# $\operatorname{CALL}$  :

CALL iau\_S2P ( THETA, PHI, R, P )

# ACTION :

Convert spherical polar coordinates to p-vector.

### GIVEN :

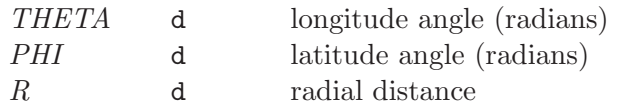

# RETURNED :

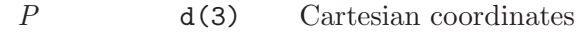

CALL iau\_S2PV ( THETA, PHI, R, TD, PD, RD, PV )

# ACTION :

Convert position/velocity from spherical to Cartesian coordinates.

### GIVEN :

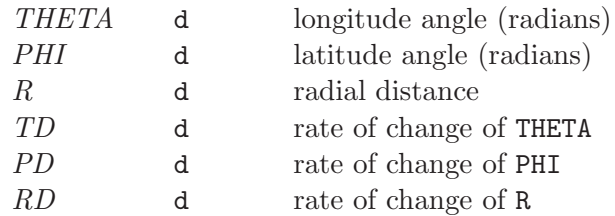

### RETURNED :

 $PV$  d(3,2) pv-vector

CALL iau\_S2XPV ( S1, S2, PV, SPV )

### ACTION :

Multiply a pv-vector by two scalars.

### GIVEN :

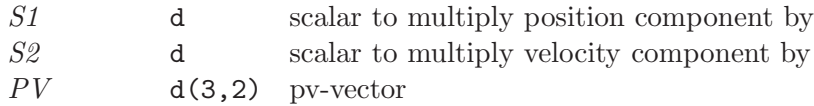

# RETURNED :

 $SPV$  d(3,2) pv-vector: p scaled by S1, v scaled by S2

iau\_SEPP angular separation from p-vectors iau\_SEPP

### CALL :

CALL iau\_SEPP ( A, B, S )

### ACTION :

Angular separation between two p-vectors.

### GIVEN :

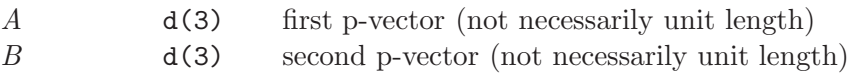

### RETURNED :

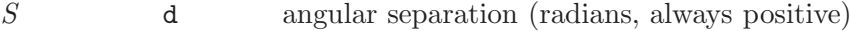

- 1. If either vector is null, a zero result is returned.
- 2. The angular separation is most simply formulated in terms of scalar product. However, this gives poor accuracy for angles near zero and  $\pi$ . The present algorithm uses both cross product and dot product, to deliver full accuracy whatever the size of the angle.

iau\_SEPS angular separation from spherical coordinates iau\_SEPS

# CALL :

CALL iau\_SEPS ( AL, AP, BL, BP, S )

### ACTION :

Angular separation between two sets of spherical coordinates.

### GIVEN :

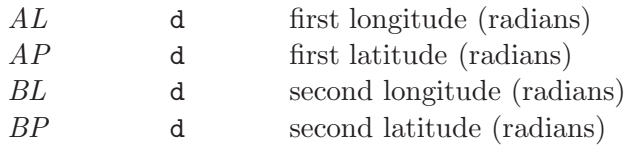

# RETURNED :

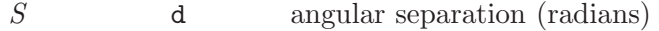

# iau\_SXP multiply p-vector by scalar iau\_SXP

# CALL :

CALL iau\_SXP ( S, P, SP )

# ACTION :

Multiply a p-vector by a scalar.

### GIVEN :

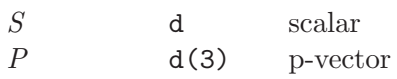

### RETURNED :

 $SP$  d(3)  $S * P$ 

CALL iau\_SXPV ( S, PV, SPV )

# ACTION :

Multiply a pv-vector by a scalar.

### GIVEN :

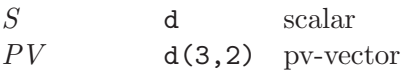

### RETURNED :

 $SPV$  d(3,2)  $S * PV$ 

CALL iau\_TF2A ( S, IHOUR, IMIN, SEC, RAD, J )

### ACTION :

Convert hours, minutes, seconds to radians.

### GIVEN :

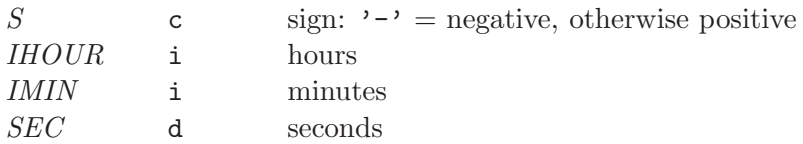

### RETURNED :

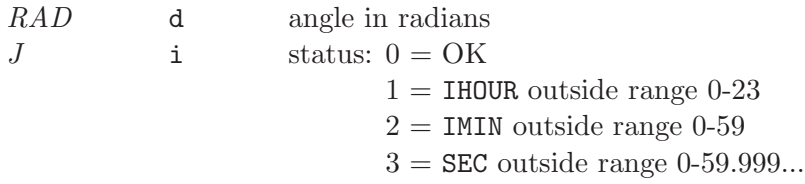

- 1. If the S argument is a string, only the leftmost character is used and no warning status is provided.
- 2. The result is computed even if any of the range checks fail.
- 3. Negative IHOUR, IMIN and/or SEC produce a warning status, but the absolute value is used in the conversion.
- 4. If there are multiple errors, the status value reflects only the first, the smallest taking precedence.

CALL iau\_TF2D ( S, IHOUR, IMIN, SEC, DAYS, J )

### ACTION :

Convert hours, minutes, seconds to days.

### GIVEN :

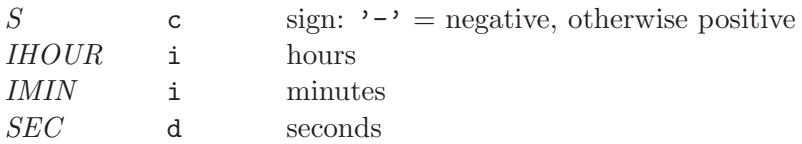

### RETURNED :

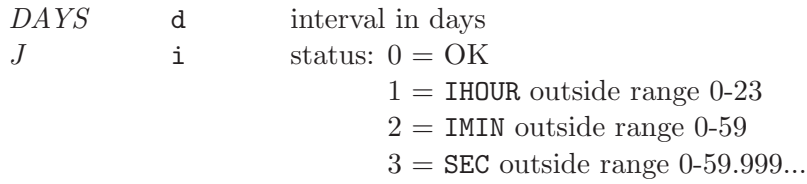

- 1. If the S argument is a string, only the leftmost character is used and no warning status is provided.
- 2. The result is computed even if any of the range checks fail.
- 3. Negative IHOUR, IMIN and/or SEC produce a warning status, but the absolute value is used in the conversion.
- 4. If there are multiple errors, the status value reflects only the first, the smallest taking precedence.

iau\_TR transpose r-matrix iau\_TR

# CALL :

CALL iau\_TR ( R, RT )

# ACTION :

Transpose an r-matrix.

### GIVEN :

 $R$  d(3,3) r-matrix

# RETURNED :

 $RT$  d(3,3) transpose
## <span id="page-72-0"></span>CALL :

CALL iau\_TRXP ( R, P, TRP )

## ACTION :

Multiply a p-vector by the transpose of an r-matrix.

### GIVEN :

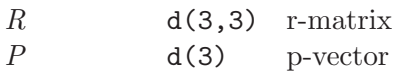

### RETURNED :

TRP  $d(3)$   $R^T \times P$ 

<span id="page-73-0"></span>iau\_TRXPV product of r-matrix transpose and pv-vector iau\_TRXPV

### CALL :

CALL iau\_TRXPV ( R, PV, TRPV )

#### ACTION :

Multiply a pv-vector by the transpose of an r-matrix.

### GIVEN :

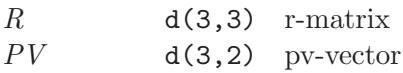

#### RETURNED :

 $TRPV$  d(3,2)  $R^T \times PV$ 

## NOTE :

The algorithm is for the simple case where the r-matrix  $R$  is not a function of time. The case where  $R$  is a function of time leads to an additional velocity component equal to the product of the derivative of  $R^T$  and the position part of PV.

<span id="page-74-0"></span>iau\_ZP *zero p-vector* iau\_ZP

## CALL :

CALL iau\_ZP ( P )

# ACTION :

Zero a p-vector.

## RETURNED :

P d(3) zero p-vector

<span id="page-75-0"></span>iau\_ZPV *zero pv-vector* iau\_ZPV

## CALL :

CALL iau\_ZPV ( PV )

## ACTION :

Zero a pv-vector.

## RETURNED :

 $PV$  double(3 $x \oplus y$  pv-vector

## <span id="page-76-0"></span>CALL :

CALL iau\_ZR ( R )

## ACTION :

Initialize an r-matrix to the null matrix.

## RETURNED :

 $R$  double(3 $\mathfrak{g}$ ) r-matrix

# 3.4 Classified list of routines

## Operations involving p-vectors and r-matrices

## initialize

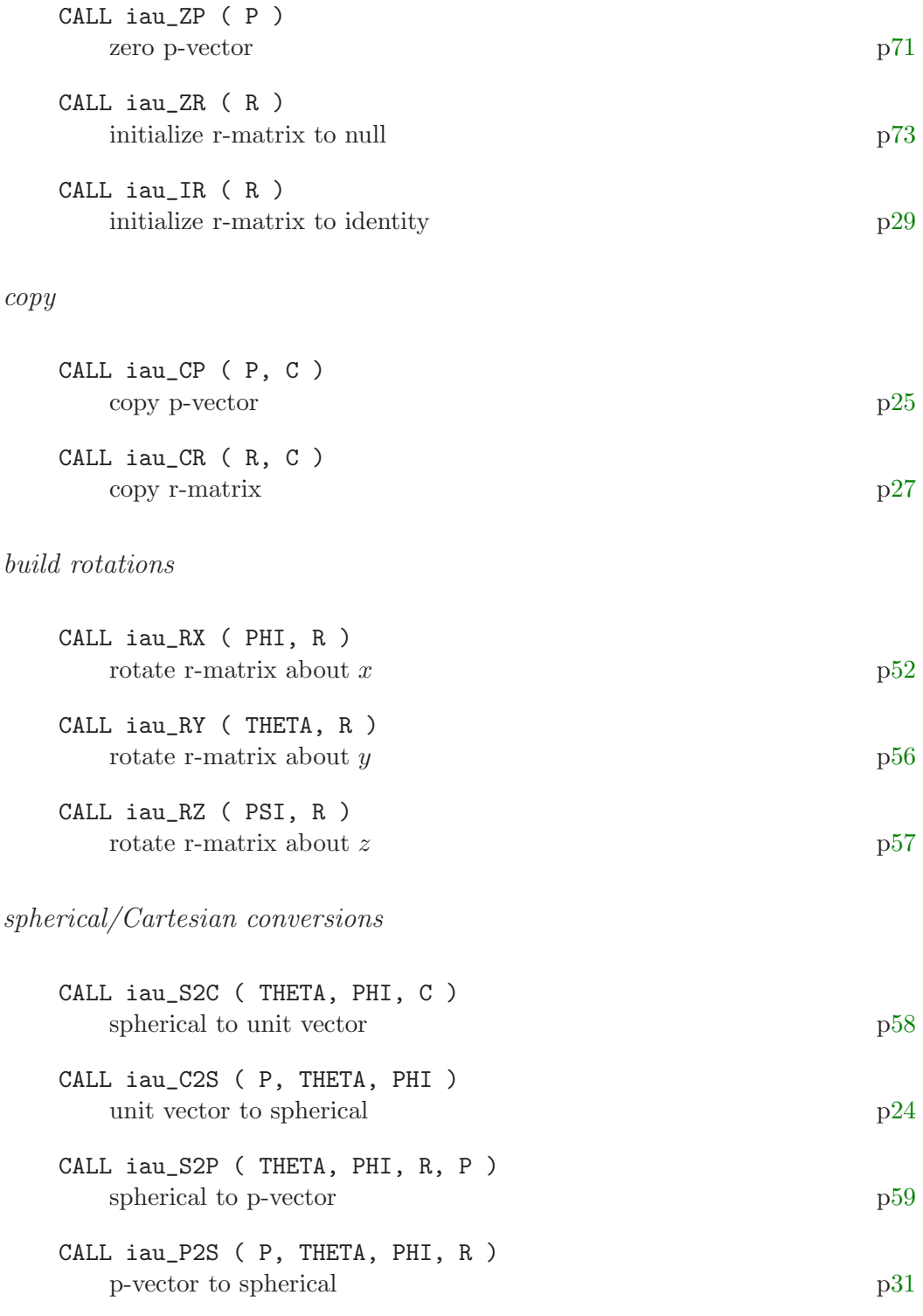

operations on p-vectors

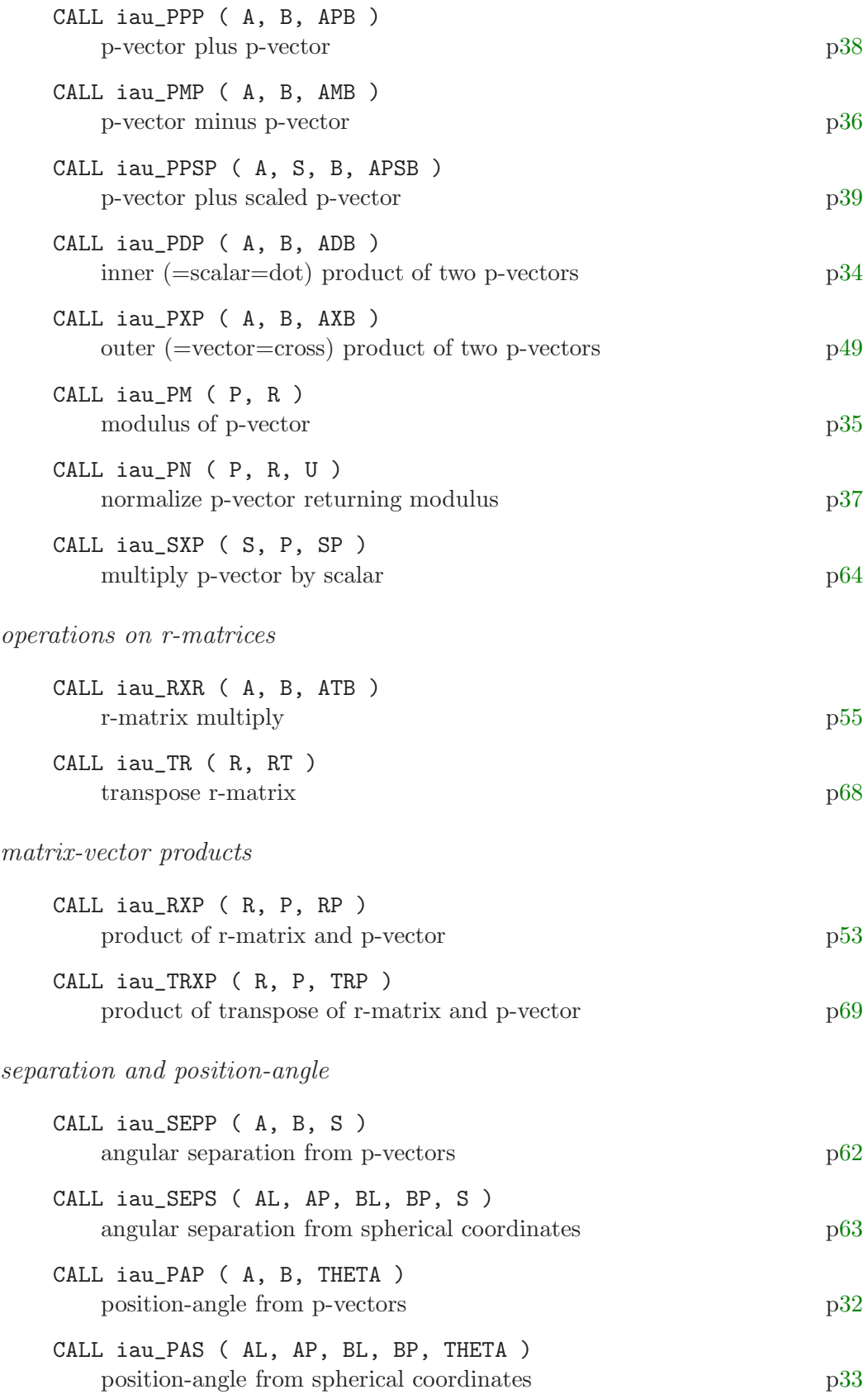

rotation vectors

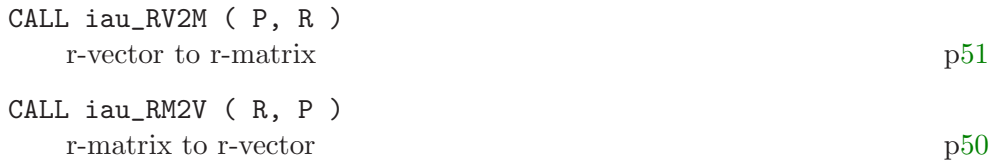

# Operations involving pv-vectors

## initialize

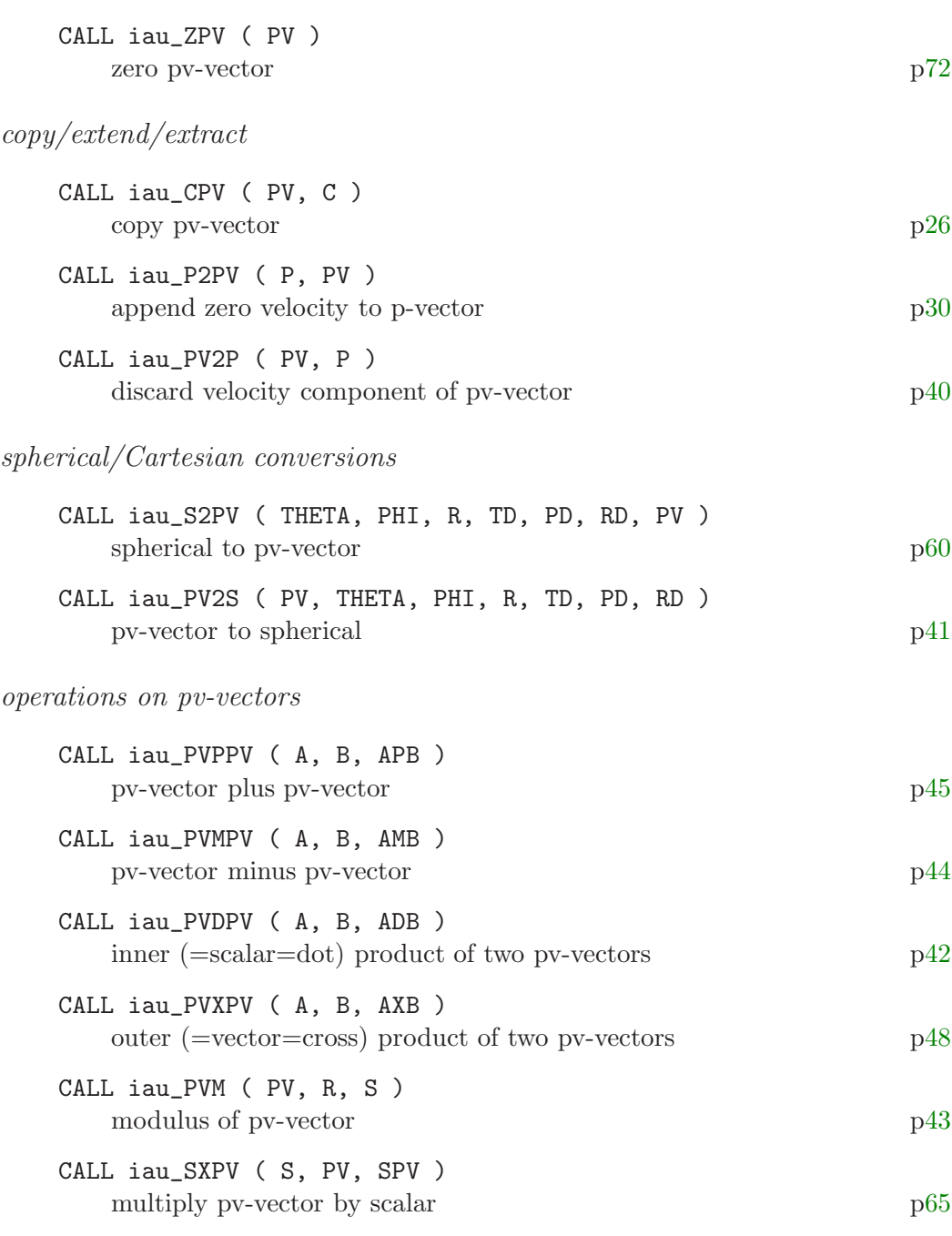

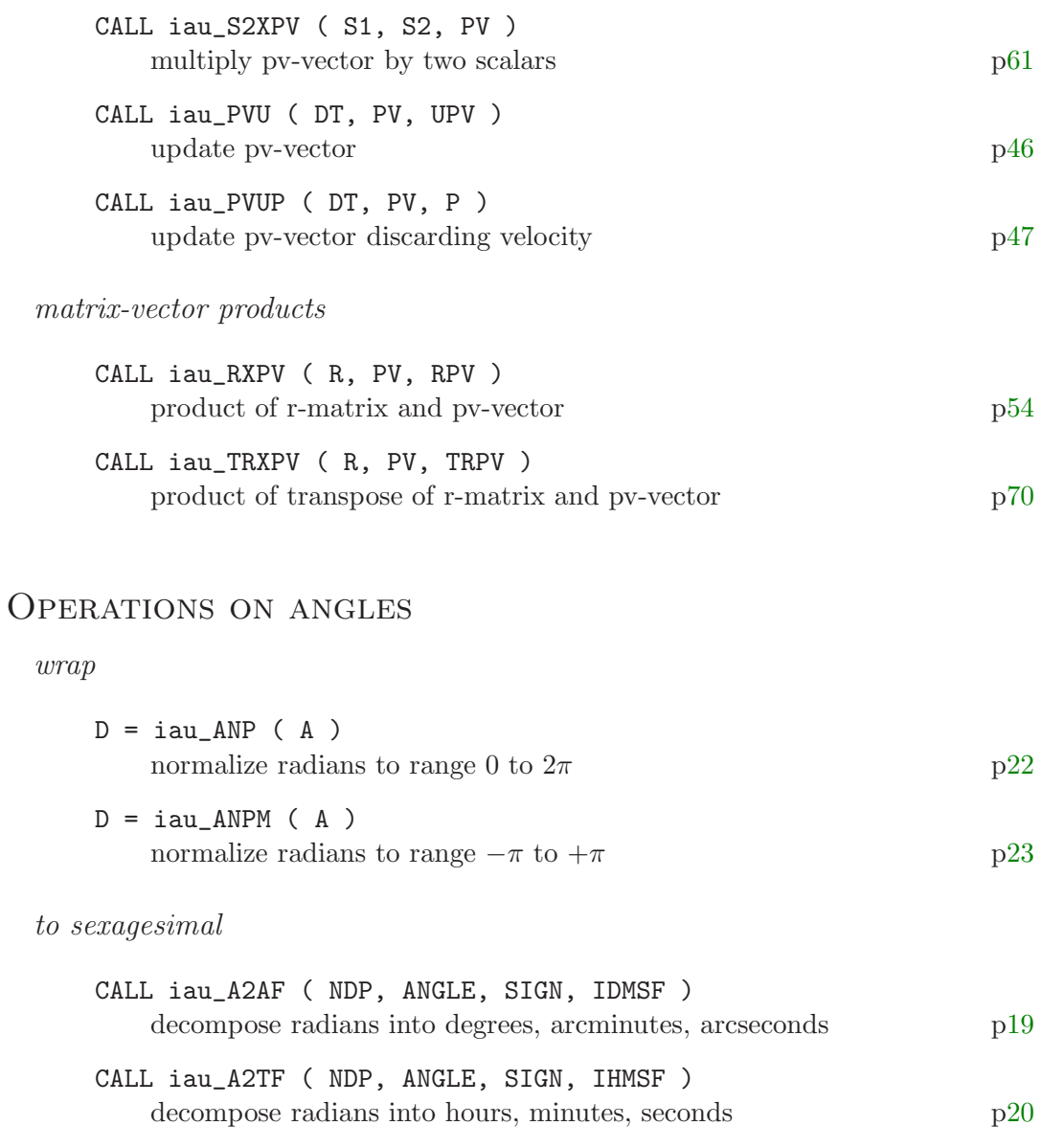

CALL iau\_D2TF ( NDP, DAYS, SIGN, IHMSF ) decompose days into hours, minutes, seconds  $$\rm p28$$  $$\rm p28$$  $$\rm p28$$ 

# from sexagesimal

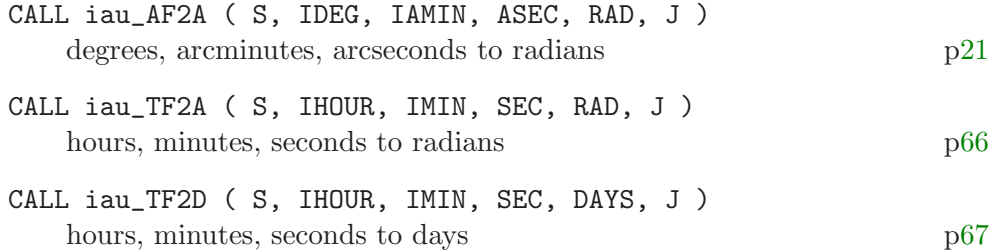

### 3.5 Calls: quick reference

CALL iau\_A2AF ( NDP, ANGLE, SIGN, IDMSF ) [p19](#page-22-0) CALL iau\_A2TF ( NDP, ANGLE, SIGN, IHMSF ) [p20](#page-23-0) CALL iau\_AF2A  $( S, IDEG, IAMIN, , J )$  [p21](#page-24-0)  $D = iau \$   $AP \left( A \right)$  $D = iau \text{AMPM} (A)$ CALL iau\_C2S ( P, THETA, PHI ) [p24](#page-27-0)  $CALL$  iau\_ $CP$  ( P, C ) [p25](#page-28-0) CALL iau\_CPV (PV, C) [p26](#page-29-0)  $CALL$  iau\_CR ( $R$ , C) [p27](#page-30-0) CALL iau\_D2TF ( NDP, DAYS, SIGN, IHMSF ) [p28](#page-31-0)  $CALL$  iau\_IR  $(R)$  [p29](#page-32-0) CALL iau\_P2PV ( P, PV ) [p30](#page-33-0) CALL iau\_P2S ( P, THETA, PHI, R ) [p31](#page-34-0) CALL iau\_PAP (A, B, THETA) [p32](#page-35-0) CALL iau PAS ( AL, AP, BL, BP, THETA ) [p33](#page-36-0)  $CALL$  iau PDP ( $A$ ,  $B$ ,  $ADB$ ) [p34](#page-37-0) CALL iau\_PM ( P, R ) [p35](#page-38-0) CALL iau\_PMP (A, B, AMB) [p36](#page-39-0) CALL iau\_PN ( P, R, U ) [p37](#page-40-0) CALL iau\_PPP (A, B, APB) [p38](#page-41-0) CALL iau\_PPSP (A, S, B, APSB) [p39](#page-42-0)  $CALL$  iau\_PV2P ( $PV$ ,  $P$ ) [p40](#page-43-0) CALL iau\_PV2S ( PV, THETA, PHI, R, TD, PD, RD ) [p41](#page-44-0)  $CALL$  iau\_PVDPV ( $A$ ,  $B$ ,  $ADE$ ) [p42](#page-45-0) CALL iau\_PVM ( PV, R, S ) [p43](#page-46-0) CALL iau PVMPV  $(A, B, AMB)$  [p44](#page-47-0) CALL iau\_PVPPV (A, B, APB) [p45](#page-48-0) CALL iau\_PVU (DT, PV, UPV) [p46](#page-49-0) CALL iau\_PVUP (DT, PV, P) [p47](#page-50-0) CALL iau\_PVXPV (A, B, AXB) [p48](#page-51-0) CALL iau\_PXP (A, B, AXB) [p49](#page-52-0) CALL iau\_RM2V (R, P) [p50](#page-53-0)  $CALL$  iau\_RV2M ( $P$ , R) [p51](#page-54-0) CALL iau\_RX ( PHI, R ) [p52](#page-55-0) CALL iau\_RXP (R, P, RP) [p53](#page-56-0) CALL iau\_RXPV (R, PV, RPV) [p54](#page-57-0) CALL iau\_RXR (A, B, ATB) [p55](#page-58-0) CALL iau\_RY (THETA, R) [p56](#page-59-0) CALL iau\_RZ ( PSI, R ) [p57](#page-60-0) CALL iau\_S2C (THETA, PHI, C) [p58](#page-61-0) CALL iau\_S2P (THETA, PHI, R, P ) [p59](#page-62-0) CALL iau\_S2PV (THETA, PHI, R, TD, PD, RD, PV) [p60](#page-63-0)  $CALL$  iau\_S2XPV ( $S1$ ,  $S2$ ,  $PV$ ) [p61](#page-64-0) CALL iau\_SEPP (A, B, S) [p62](#page-65-0)

CALL iau\_SEPS ( AL, AP, BL, BP, S ) [p63](#page-66-0) CALL iau\_SXP ( S, P, SP ) [p64](#page-67-0) CALL iau\_SXPV ( S, PV, SPV ) [p65](#page-68-0) CALL iau\_TF2A ( S, IHOUR, IMIN, SEC, RAD, J ) [p66](#page-69-0) CALL iau\_TF2D ( S, IHOUR, IMIN, SEC, DAYS, J ) [p67](#page-70-0) CALL iau\_TR (R, RT) [p68](#page-71-0) CALL iau\_TRXP (R, P, TRP) [p69](#page-72-0) CALL iau\_TRXPV (R, PV, TRPV) [p70](#page-73-0)  $CALL iau_ ZP ( P )$ CALL iau\_ZPV ( PV ) [p72](#page-75-0) CALL iau\_ZR (R) [p73](#page-76-0)